#### **نبذة تاريخية عن علم االحصاء:**

ويرجع االهتمام باإلحصاء إلى عصور قديمه ، وان تعداد السكان عند القدماء المصرين وفي الصين أمثلة توضح اهتمام الحكومات منذ القدم بالمعلومات الاجتماعية وذلك لأغراض التنظيم والتخطيط فى أحوال السلم والحرب .ويبدو أن كلمه إحصاء (statistics) قد ظهرت لأول مره عام 1749 وهي مشتقه من الكلمة اللاتينية (status) أو الايطالية )statista )وتعني كالهما الدولة السياسية . ومن الطبيعي أن تكون الدولة أول من اهتم بجمع البيانات وذلك إلدارة شؤون البلاد خاصة عن السكان لأغراض حربية وضريبية ، وامتدت بعد ذلك لتشمل إحصاءات حجم السكان والمواليد والوفيات واإلنتاج واالستهالك والثروة ....الخ . وهكذا بداء العلم وتطوره باعتباره علم الدولة أو علم الملوك .ولقد تطور علم اإلحصاء من مجرد فكره الحصر والعد إلى أن أصبح اآلن علما له قواعده ونظرياته ويرجع الفضل فى ذلك إلى كثير من العلماء من أمثال عائله برونلي Bernoulli وفردريك جاوس gauss.F وكيتليه Quetlet L.fisher فيشر U.yule وبول A.bowley وبولي Karl.pearson بيرسون كارل وأخيرا F.galtonوجولتون و...الخ .

وجاء التطور في علم اإلحصاء بصفه عامه مالزما وموازيا للتطور في نظرية االحتماالت . فقد نشأت نظريه االحتماالت على أساس رياضى فى )9717( بواسطة باسيولي Lucapacidi . ومن الدراسات الفلكية لكل من كبلر )9361-9194( Keplr وجاليليو )9371-9137( Galilio قاما بتطوير نماذج االحتماالت . غير أن التاريخ الحقيقي لنظريه االحتماالت بدء فى القرن السابع عشر حيث وضعت أسسها في عام 9317 بواسطة كال من العالمين : باسكان .B,Pascal,B ) عالم الرياضيات والفيزياء والفيلسوف الفرنسي – وكذا العالم فرمات Fermat ( 1608) Fermat ( – 9331 ( . وبعد ذلك بثالث سنوات قام هينجينز Huygens( 9311 – 9311 ) بنشر كتيب صغير في موضوع المعالجة الرياضية لفرص الفوز في مباريات ورق اللعب وزهرة النرد ،وفى نفس الوقت تقريبا قام جرونت grunt( 9311 – 9347 ) بنشر مالحظاته عن معالجة البيانات المتعلقة بالحكومة خاصة في النواحي الطبيعية والسياسية والتجارية والنمو والوفيات والأمراض.

وقد كان العمل الذى قام به هيجيتر دافعا للكثيرين لدراسة النظريات والمشاكل المتعلقة بمباريات الصدفة ومنهم برنوللى )9317 – 9411 ( ودي موافر Moivre De(9334 – 9417 ) واربوثنوت Arbuthnott والبالس laplace )9471 – 9114 ( وجاوس Gauss(9444 – 9111) . ويعد العالم البلجيكى كتيليه )9413 – 9147( أول من وضع قواعد محددة لعلم اإلحصاء ، وكلمة إحصاء في الوقت الحاضر ذات معان متعددة فمنها يفهم جمع المعلومات التى تبين الحالة في الدولة مثل عدد المواليد والوفيات وبيانات عن المحاصيل والتجارة الخارجية... الخ ويسمى نشر األجهزة الحكومية لمثل هذه المعلومات في شكل كتب وتقارير " باإلحصاء الرسمي، وأخيرا يفهم باإلحصاء فرع من العلم له نظريته الخاصة . وعلم اإلحصاء ، شأنه في ذلك شأن أى فرع آخر من فروع العلم له أسلوبه وموضوعات البحث الخاص به .

**تعريف علم اإلحصاء:** هو العلم الذي يختص بجمع وتصنيف وتبويب البيانات وعرض وتحليل البيانات واستخالص النتائج منها. او هو الطريقة العلمية التي تختص بجمع البيانات والحقائق بشكل يسهل عملية تحليلها وتفسيرها ومن ثم استخالص النتائج واتخاذ القرار على ضوء ذلك.

يقسم اإلحصاء بصورة عامة إلى قسمين رئيسين هما:

#### **-1 اإلحصاء الوصفي Statistic Descriptive**

يتضمن طرق جمع البيانات وتصنيفها وعرضها في جداول ورسومات بيانية وحساب بعض المؤشرات اإلحصائية.

#### **-2 اإلحصاء االستداللي Statistic Inference**

هو الجزء من علم اإلحصاء الذي يهتم بتحليل البيانات واستقراء النتائج واتخاذ القرارات بناء عليها ، اي يستخدم العينة لالستدالل عن خصائص المجتمع او هو الجزء الذي يتضمن طرق اختبار الفرضيات وتقدير المعالم.

**اهمية علم االحصاء ومجاالت استخدامه:**

يعتبر علم اإلحصاء احد الوسائل المهمة في البحث العلمي من خالل استخدام قواعده وقوانينه وطرقه في جمع البيانات و المعلومات الالزمة في البحث العلمي وتحليل هذه المعلومات لغرض الوصول إلى النتائج التي يهدف لها البحث كما وان لإلحصاء دورا بارزا في وضع الخطط المستقبلية عن طريق التنبؤ بالنتائج ففي قصة نبينا يوسف عليه السالم مثال عظيم لدور االحصاء في التخطيط فيبين ان هناك سنوات عجاف يقل فيها المحصول وسنوات سمان يزيد فيها المحصول ويبين انه يجب االحتفاظ لسني القحط بادخار جزء من انتاج سني الرخاءلكافة القطاعات حيث يمكن تطبيق علم اإلحصاء في كافة المجاالت وكما يلي:

\* االقتصاد :اذ يستخدم لمعرفة حجم التجارة – مصادر القوى العاملة – مستوى المعيشة – تحليل سلوك المنتج والمستهلك– مدى تأثر الاسواق بالأنظمة والسياسات – اختبار كفاءة الانتاج.... الخ

\* االدارة : اذ يستخدم في ادارة جودة االنتاج والمقارنة بين السياسات التسويقية واإلدارية.

\* االجتماع :اذ يستخدم في وصف الهجرة الداخلية ومدى تأثيرها على سلوك المجتمع – تحليل تكاليف المساعدات والتأمينات االجتماعية.... الخ

\* علم النفس :اذ يستخدم في نظريات التربية – المشاكل المتعلقة بقياس القدرة على التعلم والذكاء والصفات الشخصية والسلوك الطبيعي وغير الطبيعي لألشخاص....الخ

\* التعليم :اذ يستخدم في وضع خطط التعليم الحالية والمستقبلية – تقدير احتياجاتها من القوى البشرية والمباني والمعامل والأجهزة.

\*السكان :اذ يستخدم لدراسة تطور مجتمع السكان – معدل النمو – معرفة معدالت المواليد والوفيات – خصائص المجتمع االجتماعية واالقتصادية والمهنية.

\* االحياء : اذ يستخدم في االبحاث االساسية والتجارب المعملية المتعلقة بتطوير الحياة الوراثية

\* الطب اذ يستخدم لمعرفة واختبار فعالية االدوية الجديدة – التعرف على العالقة بيم االمراض ومسبباتها .

#### **الطريقة االحصائية في البحث العلمي:**

استخدام الاسلوب الاحصائي في البحث العلمي يعني توفير البيانات والمعلومات عن الظاهرة المطلوب دراستها في ذلك البحث وهذا يعني ان امكانية تطبيق الطريقة الاحصائية مر هوناً بإمكانية التعبير عن هذه الظاهرة أو تلك تعبيرا كميا ( رقمياً ) ، وتمتاز الطريقة الاحصائية بكونها تهيئ اسلوباً موضوعيا محايدا للبحث له قواعده وأصوله التي يجب أن يلتزم بها الباحث حتى يتجنب التحيز الشخصي والوقوع في بعض االخطاء . كما يساعد استخدام الطريقة اإلحصائية الى وصول الباحث الى النتائج الدقيقة بأقصر طريق وأقل كلفة.

#### **المراحل الرئيسية للطريقة االحصائية:**

-1 تحديد مشكلة البحث بشكل دقيق كي نتمكن من تحديد ماهية البيانات المطلوبة.

-1 صياغة الفرضيات باعتبارها عبارات محددة حول معالم المجتمع بهدف قبولها او رفضها.

-6 تحديد مجتمع الدراسة ووحدة المجتمع اي تحديد االطار الذي يحتوي على كافة المفردات التي تشملها الدراسة.

-4 جمع البيانات والمعلومات االحصائية ويتم ذلك بتحديد مصادر البيانات والمعلومات الالزمة للظاهرة او الموضوع المراد دراسته ومن ثم يتم تحديد اسلوب جمع هذه البيانات في ضوء طبيعة البيانات المطلوبة وحجم ونوع مجتمع الدراسة واإلمكانات المادية والزمنية والفنية.

-5 فرز وتصنيف البيانات وتبويبها.

-6عرض البيانات االحصائية حسب طرق العرض المناسبة سواء كانت بيانية او اشكال هندسية.

-7 حساب المؤشرات أو المعالم للبيانات واختبار الفرضيات واستخالص النتائج.

-8 التفسير والتنبؤ.

**مفاهيم اساسية:**

المجتمع الإحصائي هو عبارة عن مجموعة الوحدات او المفردات التي تشترك بصفة او صفات معينة والتي غالباً ما يتم الحصول منها على البيانات والمعلومات المطلوبة ،ويقسم المجتمع اإلحصائي من حيث العدد الى: -1مجتمع منتهي )محدود (:هو المجتمع الذي يمكن حصر مفرداته خالل فتره محدده. مثال :حجم أعداد الطالب في جامعة بابل 2-مجتمع غير منتهي (غير محدود) : هو المتجمع الذي لا يمكن حصر مفرداته. مثال : عدد قطرات المطر العينة: هي جزء من المجتمع الاحصائي او هي مجموعه جزئيه من مفردات المجتمع محل الدراسة يتم اختيار ها بحيث تكون ممثله للمجتمع تمثيل صحيح. ا<u>لبيانات الإحصائية:</u> هي مجموعة من الأرقام أو المقاييس أو الصفات التي تم جمعها عن المجتمع الإحصائي أو العينة التي قصد معالجتها وتحليلها. الظاهرة: الموضوع الذي نخص به المجتمع اإلحصائي.. المعلمة : هي شيء يميز المجتمع ككل مثل متوسط الدخل الشهري في دولة معينة او متوسط طول الطالب في مدرسة معينة او نسبة في مجتمع ما او نسبة المدخنين في في دولة ما ...الخ.اوهي قيمه عددية تصف المجتمع مثل الوسط الحسابي واالنحراف المعياري للمجتمع.

االحصاءة: هي شيء يميز العينة مثل متوسط الدخل الشهري لعينة متكونة من 911 اسرة في دولة معينة او متوسط الطول لعينة متكونة من 61 طالب في مدرسة معينة ما وهكذا أوهي قيمة عددية تصف العينة مثل الوسط الحسابي واالنحراف المعياري للعينة.

المشاهدة (Observation (:هي قيمة المتغير الخاصة بوحدة الدراسة.

البيانات (Data ):هي مجموعة من المشاهدات أو المالحظات التي تؤخذ أثناء دراسة معينة ، وقد تكون بيانات رقمية (كمية)، أو بيانات غير رقمية(وصفية).

**مصادر جمع البيانات:**

9 -المصادر المباشرة )الميدانية( :جمع البيانات عند ظاهرة أثناء حدوثها في ميدان العمل مثل)المشاهدة ،المالحظة ، والتسجيل ،الاتصال الهاتفي، المقابلة الشخصية، الاستبيان)

2 -المصادر غير مباشرة (تاريخية): جمع البيانات من خلال سجلات سبق نشرها وتكون معدة مسبقا عن ظاهرة ما ويستطيع الباحث الرجوع اليها واخذ المعلومات المطلوبة من مصادر رسمية مثل )دائرة االحصاءات العامة ،االحوال المدنية ،هيئات دولية)

طرق جمع البيانات بناءاً على عدد المجتمع (اساليب جمع البيانات):

هناك أسلوبين لجمع البيانات :

**أ- أسلوب المسح الشامل**

يتناول هذا الاسلوب دراسة كافة مفردات المجتمع الاحصائي مثل ( التعداد السكاني )

مزاياه

9 - دقة النتائج

1 -عدم وجود أخطاء عشوائية

#### عيوبه

9 -ارتفاع التكاليف )جهد ، المال،الوقت (

1 -عدم إمكانية تطبيقه عمليا على المجتمعات ذات المفردات الكبيرة الحجم.

ب- أسلوب المسح العيني:

يتناول هذا االسلوب اختيار جزء من المجتمع لتمثيله بطريقة العينة العشوائية بشرط أن تكون

العينة ممثلة تمثيلاً صادقاً دون تحيز

مزاياه:

9 -انخفاض التكاليف )جهد ، المال،الوقت (

1 -إمكانية تطبيقه مهما كان حجم المجتمع

#### عيوبه :

9 -نتائجه تقريبية

1 -إمكانية الخطأ نتيجة التحيز

ويعتمد اختيار الاسلوبين على طبيعة الظاهرة والبيانات الاحصائية المطلوبة.

**أنواع البيانات االحصائية :**

 $\overline{\phantom{a}}$ 

**تصنيف البيانات طبقا لألسس األربعة التالية:**

#### **أ .نوع البيانات Data of Type**

**االبيانات المنفصلة او المتقطعة :(data Discrete (:**وهي البيانات الكمية التي تأخذ قيما عددية محددة صحيحة وال تحتوي علي قيم كسرية مثل عدد موظفي جامعة البصرة , عدد المصانع في كل مدينة من مدن دولة ما , االشخاص, التفاح, والقوميات.

**المتغيرات الكمية المتصلة ( data Continuous (:**هي البيانات الكمية التي تأخذ قيما تكون عددا صحيحا وكسرا من وحدة القياس مثل : بيانات الدخل اليومي (الدولار )لعينة من الاشخاص، الطول( مقاسا بالسنتمتر ات) ، الوزن( مقاسا بالكيلوغرام ) , العمر( مقاسا بالسنوات )درجة حرارة الجو( مقاسة بالدرجات.) وغيرها.

#### **ب .مستويات القياس:**

**القياس Measurement : التعبير عن الظاهرة كميا أو رقميا.**

**1 -المقياس االسمي(Scale Nominal (:**

**وهي تتميز عن غيرها من البيانات بإعطاء اسم لها كاألطفال والمزارعين ... الخ.**

**واستخدام االرقام هنا للتصنيف والترميز مثال تصنيف الجنس: الذكر 1 واالنثى 2**

وفي هذا النوع من البيانات ال نستطيع المفاضلة فالعيون الخضراء ليست افضل من السوداء مثال

**-2المقياس الرتبي:(Scale Ordinal(**

**يتميز بخاصية الترتيب باإلضافة للتصنيف( الترتيب للصفات تصاعديا أو تنازليا )ال يشترط تساوي المسافة بين الترتيبات( ترتيب المتسابق:(3،... ، 1،2)---دون معرفة الفرق بينهم مثال على ذلك: الرتب العسكرية**

**-3المقياس الفئوي:(Scale Interval (:**

**يتميز بان المسافة بين النقاط المتتالية متساوية، درجات التحصيل، نسب الذكاء--- والصفر هنا نسبي وليس مطلق**

**-4 المقياس النسبي:(Scale Ratio (:**

**يتميز بانه يحوي جميع الخصائص السابقة، باإلضافة للصفر المطلق ( درجة الحرارة، المسافة بين بعدين،)-----**

#### **ج .عدد الجماعات Groups التي يتم جمع البيانات عنها:**

 •تنشأ البيانات عن **جماعة واحدة data group – One** من خالل جماعة منفردة من المبحوثين , مثل إجراء دراسة قبلية أو عمدية على بعض المتغيرات خاصة جماعة واحدة من الأفراد.

 •تنشأ البيانات عن **جماعتين data group – Two** عند دراسة جماعتين كما هو الحال بالنسبة للجماعة الضابطة أو الجماعة التجريبية

 •تنشأ البيانات عن **جماعات كثيرة data groups Many** من خالل دراساتنا لجماعات سكنية متعددة group Multi populationsوالتي يتم فيها دراسة متغيرات متعارضة في مواقف متباينة.

#### **د .عدد المتغيرات Variables :**

 •هناك بيانات قائمة على متغير واحد Univariate عن جماعة من الجماعات ويعد هذا النوع من الدراسات من ابسط الأنواع وهو ينتمي إلى نموذج بحث كلاسيكي .وفي هذه الحالة يتم تثبيت جميع المتغيرات ما عدا متغير واحد عند القيام بإجراءات الدراسة.

 •هناك بيانات تشمل على متغيرين bivariate اثنين .ومثال هذا النوع من الدراسات تتضمن قياس التحصيل النسبي في مادتين لكل فرد من أفراد العينة.

 •هناك بيانات تشمل على متغيرات متعددة variates Multi عادة ما يتم عزلها ثم دراستها باستخدام التحليل المتعدد للمتغيرات.

#### **المعاينة:**

هي عملية اختيار جزء من المجتمع االحصائي لالستدالل حول خواص المجتمع بأكمله عن طريق تعميم نتائج العينة وتقوم على علم وفن التحكم وقياس دقة المعلومات االحصائية عن طريق استخدام بعض النظريات الرياضية وليس مجرد استخدام جزء من المجتمع بدال من كله.

**مميزات اسلوب المعاينة:**

- يتميز أسلوب المعاينة عن أسلوب الحصر الشامل بمزايا عدديه منها:
- -9 يؤدي استخدام العينات العشوائية إلى خفض تكاليف الدراسات الميدانية بسبب صغر حجم العينة بالنسبة إلى حجم المجتمع و هو ما يؤدي إلى تخفيض الأعباء الإدارية والفنية التي تتطلبها أي دراسة ميدانية.
- -1 يتحقق وفر واضح في الوقت الذي ينفق في دراسة ميدانية على أساس عينة بدال من الحصر الشامل وتتضح أهمية الوقت عندما نقوم بدراسة ظاهرة تتغير بمرور الوقت ، وعينة قد يترتب على دراسة تلك الظاهرة في المجتمع كله بجمع البيانات من جميع مفردات المجتمع أن يمر وقت بديل فتكون البيانات والنتائج وقت ظهورها غير مطابقة لواقع المجتمع وتصبح النتائج ذات قيمه محدودة بعد أن فقدت عنصر المطابقة مع واقع الظاهرة وتوزيعها الحالي لمجتّمع ، والّنعدادات الدوريّة للسكان وبسبب ضخامة حجم العمل بها تستغرق وقتاً طويلاً حتى تصبح نتائجها جاهزة ومنشورة وقد يطول هذا الوقت إلى أكثر من ثالث أو أربع سنوات حتى مع استخدام أحدث أجهزة الحاسبات األليه الضخمة ، ويكون على الباحثين مستخدمي هذه النتائج مراعاة الوقت الذي ينقض بين تاريخ إجراء التعداد وتاريخ نشر نتائجه وتعديل هذه النتائج في حدود ذلك .. وهذا دفع الكثير من الدول إلى تعزيز نتائج التعدادات الدورية للسكان بنتائج تعدادات تجري بين كل تعدادين متتاليين على أساس العينة.
- 3- في المجتمعات غير المحدودة (اللانهائية) مثل مجتمع الكائنات الحية في البحار والمحيطات لا يمكن أن تتم الدراسة على أساس الحصر الشامل ولكن البد وأن تتم الدراسة بأسلوب المعاينة.
- 4- أيضاً هناك بعض الاختبارات لابد وأن نتم بأسلوب المعاينة لأن إجراء مثل هذه الاختبارات على أساس الحصر الشامل يؤدي إلى تلف المادة المختبرة أو هلاكها.. فاختبار صلاحية شحنه من المفرقعات مثلاً لابد وأن يتم على أساس العينة وبالمثل تحليل دم المرضى يتم على أساس عينه.

### **كيفية اختيار عينة البحث بدقة :**

**[الختيار عينة الدراسة](https://www.bts-academy.com/serv_det.php?page=31&title=%D8%A5%D8%B9%D8%AF%D8%A7%D8%AF_%D9%85%D9%86%D9%87%D8%AC%D9%8A%D8%A9_%D8%B1%D8%B3%D8%A7%D8%A6%D9%84_%D8%A7%D9%84%D9%85%D8%A7%D8%AC%D8%B3%D8%AA%D9%8A%D8%B1_%D9%88%D8%A7%D9%84%D8%AF%D9%83%D8%AA%D9%88%D8%B1%D8%A7%D8%A9) بدقة وعناية على الباحث أن يلتزم بالخطوات اآلتية :**

- -1 **تحديد الهدف من البحث: يعد تحديد أهداف البحث من أهم الخطوات التي على الباحث االلتزام بها، إذ إن نجاح هذه الخطوة يؤدي إلى نجاح البحث بأكمله.**
- -2 **تحديد المجتمع األصلي: يعد مجتمع الدراسة المجتمع الذي يتم تعميم عينة الدراسة عليه، فعينة الدراسة ليست سوى نموذج عن هذا المجتمع، والتي تمكننا من دراسة خصائصه، وبالتالي إسقاط نتائجها عليه.**
- -3 **تحديد خصائص مجتمع الدراسة: يجب على الباحث أن يقوم بدراسة المجتمع الذي يريد دراسته، وتصنيف خصائصه وفقاً لفهمه الخاص ودراسته، والتي قد تتغير بحسب أهداف الدراسة، كما عليه دراسة المتغيرات التي تشملها الدراسة.**
- -4 **تحديد حجم عينة الدراسة: ال يوجد حجم معين لعينة الدراسة، ولكن يفضل أن تكون العينة كبيرةً لتعطي نتائج دقيقة بشكل أكبر، وقد تتسبب العينة الكبيرة في تصعيب مهمة الباحث في ضبط المتغيرات، وذلك نظراً لكثرة تغيراتها، وتلعب العديد من العوامل دوراً في تحديد حجم عينة الدراسة، ومن أهم هذه العوامل ما يأتي:**
- أ- **نوع المجتمع األصلي : يلعب تجانس المجتمع دوراً كبيراً في نوع المجتمع األصلي، فكلما كان المجتمع متجانساً كان دراسته أسهل، ويتطلب عينة أصغر.**
- ب- **نوع البحث : قام الباحثون بتحديد عدد أفراد العينة بحسب نوع البحث، ففي البحوث العاملية يكون عدد األفراد من شخص إلى خمسة، وفي البحوث الوصفية يكون العدد %20 للمجتمعات الصغيرة والتي يبلغ تعدادها بالمئات، و%11 للمجتمعات الكبيرة التي يبلغ تعدادها باآلالف، و5 % للمجتمعات التي يبلغ تعداد سكانها عشرات اآلالف.**
- ت- **فروض البحث : يجب على الباحث أن ال يحصل على فروق صغيرة، وفي حال شعر بأنه قد يحصل على فروق صغيرة فعليه بتكبير عينة البحث.**
	- ث- **تكاليف البحث : يجب أن يختار الباحث عدد أفراد العينة بطريقة تتوافق مع التكاليف التي يرصدها للبحث.**
- ج- **أهمية النتائج : في الدراسات االستطالعية يتم القبول بنتائج العينة الصغيرة، أما في حال ترتب على الدارسة اتخاذ قرارات مهمة فيفضل استخدام العينة الكبيرة.**
- ح- **طرق جمع البيانات : يجب أن يكون الباحث دقيقاً في اختيار أدوات بحثه، وكلما زاد حجم العينة زادت نسبة إمكانية تعميمها.**
	- خ- **الدقة المطلوبة : تتوقف دقة العينة على حجمها، فكلما كانت العينة أكبر كانت دقتها أكثر.**

**انواع العينات :**

**هناك نوعان رئيسيان من العينات هي :** 

**اوالا/ العينات الغير أحتمالية )الغير عشوائية Samples nonrandom) :**

**تستخدم هذه العينات في حالة عدم القدرة على تحديد مجتمع الدراسة بشكل دقيق مثل دراسة تاريخ األردن في مرحلة اإلمارة األردنية على سبيل المثال، وتتصف هذه العينات بأنها ال تعطي نفس الفرصة لجميع أفراد مجتمع الدراسة بالظهور في العينة. ومن أنواع هذه العينات ما يلي :**

- **-1 العينة الصدفة ) العرضية( Sample Accidental : وهذا النوع من العينة يتم اختياره بالصدفة مثلما تستطلع صحيفة معينة الرأي العام حول قضية معينة أو مرشح ما، وغالبا ما يكون هذا النوع من العينات غير ممثال لمجتمع الدراسة ، وتستخدم هذه العينة في الدراسات االستطالعية المسحية المبدئية.**
	- **-2 العينة القصدية Sample Purposive : ينتقي الباحث أفراد عينته بما يخدم أهداف دراسته وبناءا على معرفته دون أن يكون هناك قيود أو شروط غير التي يراها هو مناسبة من حيث الكفاءة أو المؤهل العلمي أو االختصاص أو غيرها، وهذه عينة غير ممثلة لكافة وجهات النظر ولكنها تعتبر أساس متين للتحليل العلمي ومصدر ثري للمعلومات التي تشكل قاعدة مناسبة للباحث حول موضوع الدراسة.**
- **-3 عينة القطعة أو الكسرة Sample Chunk : ويقوم الباحث باقتطاع عدد معين من المجتمع كأن يأخذ أول عشرة أفراد ويطبق عليهم الدراسة، وهي اضعف أنواع العينات على اإلطالق، لعدم قدرتها على تمثيل المجتمع.**
- **-4 عينة التطوع Sample Volunteer : تحتاج بعض الدراسات إلى متطوعين إلجرائها مثل التحدث مع البث المباشر حول موضوع محدد، أو إلجراء التجارب التربوية أو النفسية، و غالبا ال تمثل هذه العينة مجتمع الدراسة، ولكنها تسهل على الباحث التعاون من قبل أفراد العينة وسرعة اإلنجاز.**
- **-5 العينة الحصصية Sample Quota : وتشبه العينة الطبقية ولكن االختالف أن مجتمع الدراسة غير محدد. وفيها يتم اختيار المبحوثين بنسبة توزيعهم فى المجتمع االحصائى مثال اختيار%22 من اإلناث 42 % من الذكور وهكذا . ولكن االختيار االعتباطي واالختيار بالحصة يعد اختيارا غير اهتمامي ، بمعنى أنه ال يوفر فرصة متكافئة لكل مفردات المجتمع االحصائى لتظهر فى العينة مما يؤدى إلى إخفاق العينة فى أن تمثل المجتمع ككل وتستخدم أحيانا فى المسوح الالحتمالية للرأي العام وتكون فى هذه الحالة أشبه بالعينة الطبقية . ففي هذه الحالة يعطي القائم بالمقابلة حصة معينة يجب استيفاء بياناتها كأن يلتزم بعدد كبير من اإلناث فمن يزيد أعمارهن عن أربعين عاما وأيضا يلزم بعدد كبير من األشخاص تقل دخولهم السنوية عن** ( 300 ) دولار . أو أن يخصص له نسبة معينة من الأطباء في مجتمع ما وهكذا بحيث يكون الباحث قادرا **على أن يتم الحصة المطلوبة منه .**

**ثانياا/ العينات االحتمالية : Samples Probability :**

**لقد طور العلماء أساليب المعاينة االحتمالية لتجنب المخاطر التى تترتب على اختيار عينة غير ممثلة لمجتمع** الدراسة وهذه المخاطر لا يمكن تجنبها تماما ولكن هذه الأساليب تمكننا على الأقل من تحديد نسبة الخطأ المحتمل **وتعرف العينة االحتمالية بأنها العينة التى يتم سحبها بحيث يكون لكل مفردة من مفردات المجتمع فرصة معلومة ومتكافئة فى أن يكون جزءا من العينة . ويتسم هذا النوع من العينات بالخصائص التالية -:**

**أ - لكل مفردة فى العينة درجة احتماالت معروفة يفترض وجودها بين باقى مفردات تلك العينة**

**ب - لجميع مفردات المجتمع األصلي فرص متساوية للظهور فى العينة .**

**يلزم أن تكون االحتماالت معروفة لدى الباحث حتى يمكن التوصل إلى الثقل الصحيح للعينة أما إذا لم يعرف الباحث تلك االحتماالت فإنه قد يستحيل عليه أن يستخدم بنجاح االستنتاج اإلحصائي المعتمد على دالالت بحثية . ومن أنواع هذه العينات ما يلي :**

**-1 العينة العشوائية البسيطة: sample Random Simple** 

**العينة العشوائية هي العينة التى تختار بحيث تعطي جميع مفردات المجتمع المراد بحثه نفس الفرصة فى االختيار وهذا يعنى عدم االهتمام ببعض المفردات أكثر من البعض اآلخر وإتاحة الفرصة المتكافئة أمام كل مفردة للظهور** في العينة ويمكن أن نحقق ذلك بأن نحضر عدا من البطاقات المتشابهة ( في اللون والحجم والوزن وكل شيء ) ونكتب على كل بطاقة رقماً يمثل مفرده من مفردات المجتمع وتسحب عددا من هذه البطاقات ( بعد خلطها ) فنجد **أن األرقام المدونة عليها تعطي لنا المفردات التى تم اختيارها بطريقة عشوائية . وتعرف العينة العشوائية البسيطة بأنها اختياراا بسيطاا بطريقة تتصف بخاصيتين أساسيتين هما -:**

> **أ - أن يتحقق لكل عضو أو مفرده من المجتمع األصلي درجة احتمال متساوية فى االختيار ب – أن يكون اختيار كل مفردة من مفردات العينة بصورة مستقلة عن األخرى**

لو تصورنا أن أحد الأساتذة بقسم الاجتماع يود إجراء دراسة عن اتجاهات طلاب القسم نحو إدمان المخدرات ثم وضع أسماء هؤلاء الطلاب وعددهم 4000 في حقيبة كبيرة ثم سحب منها 400 اسم أو أنه أعطى رقما مسلسلاً لكل من هؤلاء الأربعة آلاف طالب تم اختيار 400 رقما من جدول الأرقام العشوائية وقام بعد ذلك باختيار الطلاب الذين يتطابق رقمهم المسلسل مع الأرقام العشوائية المختارة له فإنه يكون بذلك قد أعطى لكل طالب من الطلاب **فرصة متكافئة لكى يكون من أحد أفراد العينة .**

**-2 العينة المنتظمة : sample Systematic : العينة المنتظمة هي نوع من المعاينة العشوائية بمقتضاها يمكن أن يختار الباحث لو أخذنا فى االعتبار المثال السابق نسبة %12 من عدد الطالب ) 422 طالب ( ويستطيع الباحث أن يختار هؤالء الطالب بطريقة عشوائية فيبدأ بالطالب رقم 8 ثم** بعد كل عشر طلاب يقوم باختيار طالب آخر وهكذا أي أنه في هذه الحالة سيختار الطالب رقم 8 ، 18 ، 28 **، 38 وهكذا . وهذه الطريقة فى االختيار مقبولة ما لم يكن اختيار األرقام من البداية يخفض وراءه تحيز الباحث نحو اختيار طالب بعينهم . والواقع أن الطريقتين السابقتين من طرق اختيار العينات تالئم الباحثين المبتدئين وغيرهم ممن يريدون تجنب التعقيدات اإلحصائية وهناك باإلضافة إلى تلك الطرق أساليب أخرى أكثر تطوراا لسحب العينات توفر للعينة صفات أساسية كأن تكون ممثلة ومقبولة ومناسبة من حيث التكاليف . وتعتبر العينة المنتظمة أكثر أفضلية من العينة العشوائية البسيطة وذلك فى حالة توفر قوائم تضم جميع مفردات المجتمع األصلى غير أن السهولة فى العينة المنتظمة يناظر بعض العيوب من أهمها .**

**أ- توقع نتائج خاطئة إذا تم استخدام هذا النوع من العينات فى مجتمعات تتسم بتكرار ظواهر دورية .**

**ب - اقتصار العشوائية فقط في تحديد الرقم األول فى بداية اختيار العينة .**

**مثال : يريد مدير مدرسة أن يعرف رأي طلبة مدرسته في مستوى تدريس أحد المعلمين. إذا كان عدد طلبة المدرسة 12222 طالب، وحجم العينة المطلوبة يساوي .222**

**للحصول على العينة بسرعة، يختار من كل طالبا. فمن أول خمسين طالباا ، يختار طالبا عشوائيا ، وليكن رقم .33 وعليه فإن العينة هي األشخاص : 33 ، 83 ، 133 ، ... ، .3383**

**-3 العينات الطبقية : Samples Stratified :**

تتميز العينات الطبقية على غيرها من العينات بأنها بالإضافة إلى كونها دراسة للمجتمع ككل فإنها تتيح لنا دراسة كل طبقة من الطبقات على حده وهذا قد يكون مرغوباً فيه في كثير من الأحيان ففي دراسة لبحث ميزانية الأسرة

**نحصل على نتائج البحث لكل من الريف والحضر على حده وهما الطبقتان اللتان يتكون منهما المجتمع ، وبذلك تمكننا العينة الطبقية من دراسة كل من الريف والحضر إلى جانب دراسة المجتمع المصري ككل .**

**تعتمد هذه الطريقة على تقسيم المجتمع اإلحصائي إلى فئات أو طبقات ثم اختيار عينة من كل طبقة ففى المثال السابق يمكن لباحث أن يقسم األربعة آالف طالب بحسب أصولهم الحضرية إلى طالب من المدينة، وطالب من الريف ، ثم يقوم باختيار عدد من الطالب الذين ينتمون إلى كل من هذه التقسيمات بطريقة عشوائية ويتحدد عدد الطالب الذين سيتم اختيارهم من كل طبقة بحسب نسبة تلك الطبقة إلى المجموع الكلي للمجتمع األصلي فلو فرضنا على سبيل المثال أن %51 من جملة عدد الطالب وهم 0111 طالب ، من المدن فإن معنى هذا أن %51 من العينة التى حجمها 011 طالب يتم اختيارهم من المدن وهكذا . وعموما يمكن صياغة تلك العالقة فى القانون التالي :**

عند افراد الطيةة 
$$
X \xrightarrow{\text{def} \mathbf{z}} X
$$

**فى هذه الحالة من المعتقد أن خطأ المعاينة من المحتمل أن يتناقص ليصل إلى الصفر . فتوزيع الطالب بحسب موطنهم األصلي فضال عما يعكسه من تباين ثقافي بين الطالب فإنه يقترب كثيراً من الواقع .**

**وتقوم العينة الطبقية على تقسيم المجتمع األصلي إلى مجموعات يطلق عليها طبقات فرعية أو شرائح Strata ثم نأخذ عينة من كل شريحة على حده بحيث يتكون لدينا عينة ذات حجم كلي )n )ومن األهمية بمكان أن يتحدد تعريف الشريحة الطبقية بضرورة ظهور كل فرد من شريحة واحدة فقط وال يتكرر فى غيرها . وفى الطريقة البسيطة والشائعة من حيث االستخدام للعينة الطبقية أن تستخدم فى االختيار وعند بداية تصميم نموذج العينة الطبقية على الباحث اتخاذ الخطوات التالية :**

**أ- حساب تقديري للمتوسطات الحسابية لكل شريحة على حده .**

**ب- حساب تقديري لالنحراف المعياري لكل شريحة على حده .** 

ج- بعد تقدير قيمة <sub>(ni</sub>) لكل شريحة نبدأ فى وضع أوزان تبعا لحجم الشريحة ونسبة هذا الحجم للمجتمع الأصلي . **مثال: ولنفترض انه بالرجوع إلى السجالت الرسمية في الجامعة وجدت البيانات المبينة في الجدول التالي:**

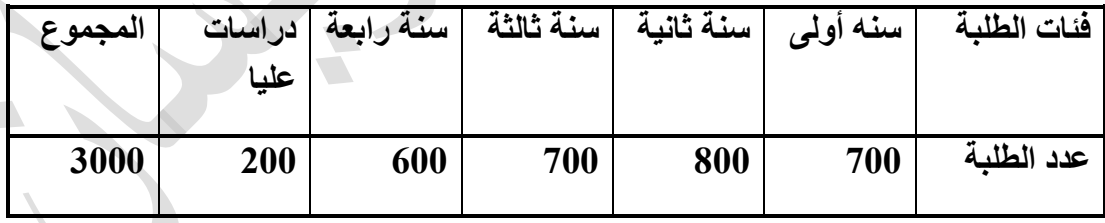

**في هذه الحالة البد من عينة طبقية ولنفترض عدد أفراد العينة المطلوبة هو 211 مفردة**

**الطبقة األولى هم طلبة السنة األولى ونختار منهم بإحدى الطرق السالفة الذكر، العشوائية البسيطة أو المنتظمة عددا من المفردات مقداره : Xحجم العينة**

$$
47 = 200 \text{ X } \frac{700}{3000} \quad \text{{} \& } \text{ } 4.4 \text{ }
$$

**وان الطبقة الثانية)سنة ثانية( يمثلهم عينة حجمها هو وهكذا لبقية الطبقات.**

**-0 العينة غير المتناسبة : Sample Disproportionate يلجأ الباحث عادة إلى مثل هذا النوع من العينات إذا كان يريد أن يرفع نسبة عينة جماعة فرعية معينة . فلو أراد الباحث فى مثلنا السابق أن يعرف رأى الطالب الذين من أصل قروي فى قضية اإلدمان لما يتميزون به من وازع ديني وأخالقي فإنه فى هذه الحالة يزيد من نسبة تمثيل الطالب القرويين ألن طبيعة مشكلة البحث تقتضي ذلك فيختار الباحث 211 طالب من المناطق الريفية وباقي الطالب من المدينة. ولكن فى هذه الحالة ينبغي على الباحث أن يظهر فى تحليله العوامل التى دفعته لمثل هذا النوع من االختيار .**

**-5 العينات العنقودية ذات المرحلة الواحدة ومتعددة المراحل . Multi and stage , Single stage cluster Samples**

**فى حالة العينات كبيرة الحجم يلجأ الباحث إلى هذا األسلوب من أساليب المعاينة لتخفيض نفقات اختيار العينة والعينة العنقودية ذات المرحلة الواحدة تتمثل فيما يقرره احد الباحثين من اختيار حى سكنى معين من إحدى المدن كعينة للدراسة ثم يختار مجموعة من األسر التى تقطن ذلك الحي إلجراء مقابلة معهم . معنى هذا أن المقابالت التى سيقوم بها الباحث سوف تتجمع فى حي معين األمر الذي ساعد على تخفيض الوقت والنفقات ونالحظ هنا أن اختيار العينة تم على مرحلة واحدة .**

 **أما العينة العنقودية متعددة المراحل فيلجأ إليها الباحث عند اختيار عينة أكبر حجما . فلو أردنا أن ندرس اتجاهات الشباب نحو اإلدمان فإنه يمكن أن تحصل على خريطة بأحياء المدينة ثم تختار من بينها عددا من األحياء الشعبية وعددا أخر من األحياء الراقية ثم تختار عددا من القطاعات داخل األحياء وبعد ذلك يتم اختيار من تتم مقابلتهم كأفراد داخل العينة . من ذلك يتضح لنا أن أسلوب العينة العنقودية متعددة المراحل وإن كان يحقق الدقة ويرفع درجة تمثيل العينة للمجتمع األصلي إال أنه أسلوب يكتنفه التعقيد وال يستطيع كثير من الباحثين ذوى اإلمكانيات المحدودة االستعانة به .** 

**مثال/ مدير مدرسة يريد أن يعرف رأي طلبة مدرسته في مستوى تدريس أحد المعلمين . فإذا كان عدد طلبة المدرسة 211 طالب، كيف يتم سحب عينة منتظمة بحجم 11** من هذا المجتمع.

**الحل: من احل سحب عينة منتظمة نتبع الخطوات التالية :**

**-1ترقيم عناصر المجتمع من 1 إلى N( اي من 1 الى 211(.**  $\overline{\phantom{a}}$ **-2تحديد حجِم العيّنةَ n التي نحتاجها بالدراسة وهي 10=n.**  $K = N/n$  : فيمة الزيادة المنتظمة  $k$  اذ ان  $k$ **-0يتم اختيا ُر اول مفردة باختيار اي عدد صحي ُح بشكل عشوائي بين 1 إلى K . ّم نأخذ العناصر االخرى عن طريق الزيادة بانتظام بمقدار k الى ان يصبح عدد االرقام المختارة يساوي -5ث n اي 10 . وكالتالي:**

**بما ان حجم المجتمع )200=N )يتم ترقيم عناصر المجتمع من 1 الى 200 وحسب ترميز معين او خاصية**   $20$  محددة ثم نحدد حجم العينة ولتكن (n=10) ،نحسب: 20 $K = \frac{N}{n} = \frac{200}{10} = 2$  ، ثم نختار رقم من 1 الى 20 **بصورة عشوائية وليكن 12 عندها نختار العناصر المرقمة التالية الى ان نصل الى 11 ارقام:** 

#### **12,32,52,72,92,112,132,152,172,192**

**ثم نختار العناصر في المجتمع التي تحمل هذه االرقام وعددها .11 مثال/ كلية تحتوي على 1000 طالب ومكونة من 4 اقسام حجم كل قسم على التوالي من اليسار الى اليمين هي : ) 151 ، 051 ، 011 111،( يراد سحب عينة طبقية حجمها 40 طالب من هذه الكلية ، كيف يتم ذلك بحيث تمثل هذه العينة تمثيالً سليما.ً الحل : نالحظ ان : 40 = n ، 1000 = N**   $N4 = 150$  ,  $N3 = 350$  ,  $N2 = 400$  ,  $N1 = 100$ 

 $n_i = \frac{N_i}{N} x n$ 

$$
n_1 = \frac{N_1}{N} x n = \frac{100}{1000} x 40 = 4
$$

$$
n_2 = \frac{N_2}{N} x n = \frac{400}{1000} x 40 = 16
$$

$$
n_3 = \frac{N_3}{N} \times n = \frac{350}{1000} \times 40 = 14
$$

$$
n_4 = \frac{N_4}{N} x n = \frac{150}{1000} x 40 = 6
$$

 $n = n1 + n2 + n3 + n4$ 

 $= 4 + 16 + 14 + 6 = 40$ 

**المتغيرات العشوائية:**

هي دالة ذات قيمة حقيقية معرفة في فضاء العينة لأي تجربة عشوائية كما يعرف المتغير العشوائي ايضاً بأنه مقدار له ĺ خصائص رقمية( كمية )وغير رقمية( وصفية )تتغير قيمته من عنصر إلى أخر من عناصر المجتمع أو العينة وعادة ما ير مز لها بالأحرف الانكليزية الكبيرة مثل X,Y,Z وتقسم المتغير ات العشوائية الى قسمين هما:

- **-1 المتغيرات الوصفية:** وهي المتغيرات التي تكون مفرداتها غير قابلة للقياس باألرقام بل تكون على شكل صفات او مسميات مختلفة وتنقسم إلى متغير اسمي( لون العين، الجنس، الجنسية )ومتغير رتبي( ممتاز ، جيد جداً، جيد ) او ĺ مثل ( موافق بشدة ، موافق، محايد ، غير موافق ، غير موافق بشدة).
	- **-2 المتغيرات الكمية:** وهي المتغيرات التي تكون مفرداتها قابلة للقياس باألرقام مثل اعداد طلبة الجامعات العراقية ،الطول ،العمر ...الخ وتقسم الى قسمين هما: **ا( المتغيرات المتقطعة :** وهي المفردات التي تأخذ قيما متميزة عن بعضها وتكون قابلة للعد والحساب وال تتقبل الكسور مثل عدد الطالب في كلية معينة او عدد العوائل في منطقة معينة.

**ب( المتغيرات المستمرة:** وهي المفردات التي تأخذ مدى معين او مجال معين وتكون غير قابلة للعد والحساب و تتقبل الكسور مثل اعمار االفراد او اطوالهم او درجاتهم.

**تبويب البيانات :**

**يقصد بتبويب البيانات عرض هذه البيانات ) البيانات الخام ( فى جداول مناسبة وذلك حتى يمكن تلخيصها وفهمها واستيعابها واستنتاج النتائج منها ومقارنتها بغيرها من البيانات ، كما يسهل الرجوع إليها فى صورة جداول دون االطالع على االستمارات األصلية التى قد تحمل أسماء أصحابها مما يخل بمبدأ سرية البيانات اإلحصائية .**

**كما يعتبر عرض وتبويب البيانات اإلحصائية الخطوة الثانية ) بعد تجميع هذه البيانات الخام ( في مفهوم التحليل اإلحصائي، ويلجأ الباحث إلى حصر وتصنيف هذه البيانات وعرضها بطريقة مختصرة تساعد على فهمها وتحليلها إحصائياً للتعرف عليها ووصفها ومقارنتها بغيرها من الظواهر ، والخروج ببعض المدلوالت اإلحصائية عن مجتمع الدراسة** .

**وفيما يلي عرض موجز الربعة انواع من التبويب:**

-9 التبويب الزمني:

عبارة عن تجميع البيانات المصنفة وترتيبها في جداول على اساس ان كل جمع منها يعود لوحدة زمنية معينة كاليوم ،االسبوع ، الشهر ، السنة ...،الخ.

مثال/اذا كان لدينا 61 موظف وان توزيع عدد الموظفين حسب سنوات التخرج من الجامعة موضح كما يلي:

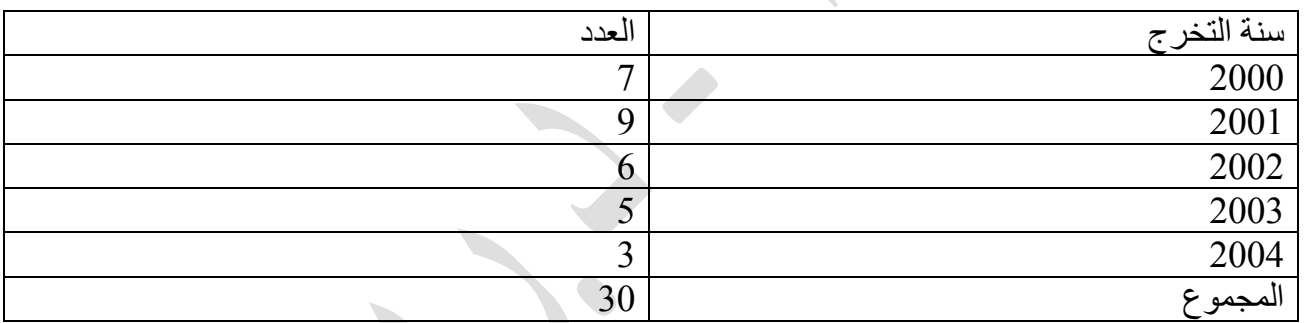

-1 التبويب الجغرافي:

عبارة عن تجميع البيانات المصنفة وترتيبها في جداول على اساس ان كل جمع منها خاص بوحدة جغرافية معينة او تقسيم اداري معين كالنواحي ،الاقضية ، المحافظات ، البلدان ، ...الخ. مثال/ اذا كان لدينا 61 موظف وان توزيع عدد الموظفين حسب الجامعة موضح كما يلي:

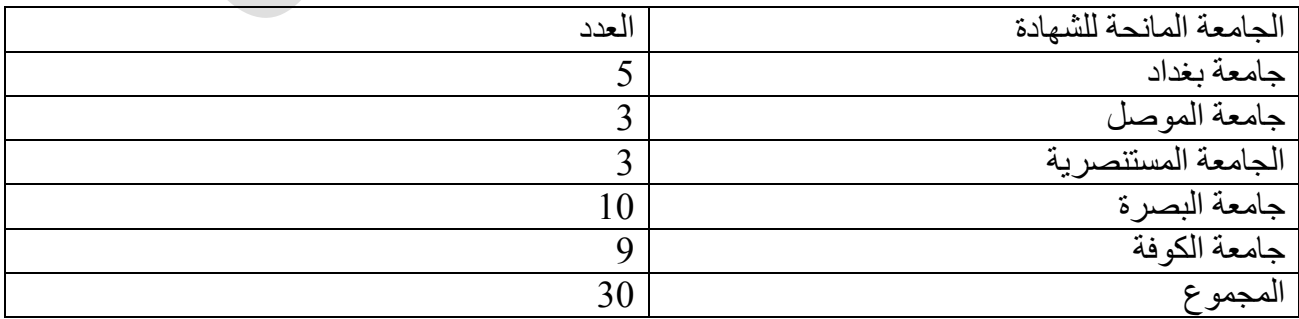

-6 التبويب الكمي:

عبارة عن تجميع البيانات المصنفة وترتيبها في جداول على اساس ان كل جمع منها خاص بوحدة كمية معينة كوحدات الوزن ،الطول، المسافة ، الحجم ...،الخ

مثال/ اذا كان لدينا 61 موظف وان توزيع عدد الموظفين حسب سنوات الخدمة في الوظيفة موضح كما يلي:

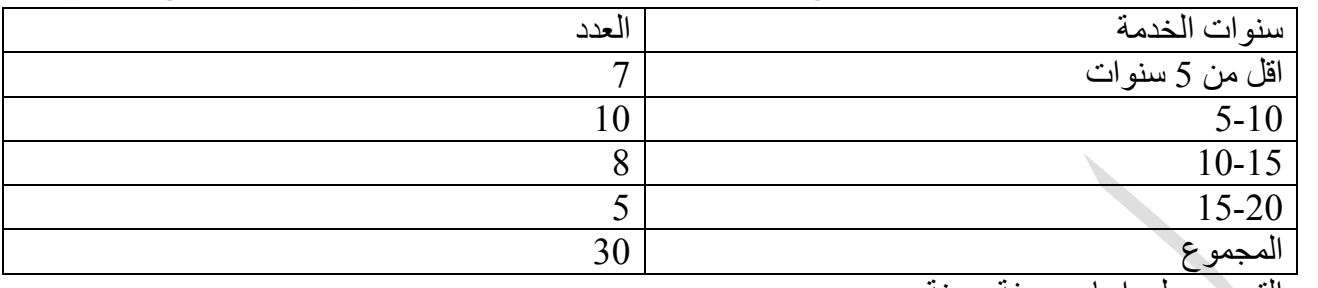

-7 التبويب على اساس صفة معينة:

عبارة عن تجميع البيانات المصنفة وترتيبها في جداول على اساس ان كل جمع منها يشترك بصفة معينة كالجنس،الحالة االجتماعية، عنوان الوظيفة ، القومية ...،الخ.

مثال/ اذا كان لدينا 61 موظف وان توزيع عدد الموظفين حسب الجنس موضح كما يلي:

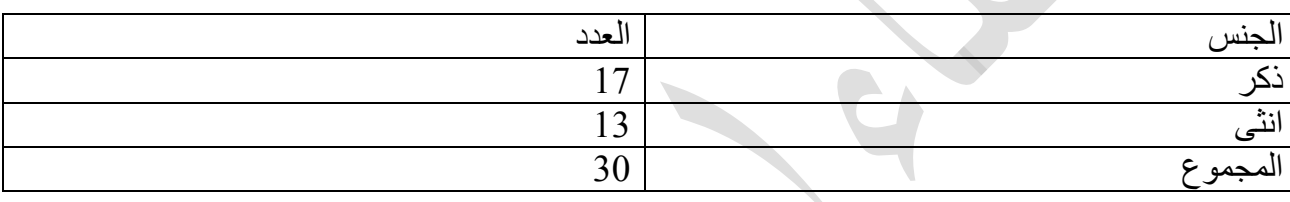

عرض البيانات االحصائية:

ان البيانات الخام التي يتم جمعها عن ظاهرة معينة لا يمكن وصفها وتفسير ها وهي في هيئتها الاولى (كبيانات اولية) االمر الذي يتطلب تلخيص ووضع هذه البيانات في جداول خاصة او رسوم بيانية هندسية بهدف تسهيل دراستها واجراء التحليل االحصائي عليها. يوجد طريقتان لعرض البيانات المصنفة احصائيا وهذه الطريقتان هما: **الطريقة االولى : العرض الجدولي للبيانات:** وهو عبارة عن تمثيل ووصف البيانات وتنظيمها في جداول خاصة حسب اشتراكها في صفة معينة. **التوزيع التكراري:** و هو عبارة عن ترتيب بيانات المتغير العشوائي الكمي بنوعيها )المستمرة والمتقطعة( حسب اشتراكها بصفة معينة في جداول خاصة تسمى بجداول التوزيع التكراري (Frequency Distribution Tables) مقسمة الى فئات )Classes )وتكرارات )Frequencies )وتكون الفئات على نوعين فئات مغلقة او مفتوحة حسب طبيعة البيانات .

> **خطوات وضع البيانات في جدول توزيع تكراري** -9 تحديد اكبر قيمة في البيانات ويرمز لها ب (V<sub>L)</sub> واصغر قيمة فيها ويرمز لها ب (Vs). -1 ايجاد المدى الكلي للبيانات )Range Total )ويرمز له ب )R.T )وفق الصيغة التالية:

 $T.R=V_1$ **-V**<sub>s</sub>+1

-6 ايجاد عدد الفئات وفق احدى الصيغ التالية

**K=1+3.322\*Log(n)**

 $K = 2.5 * \sqrt[4]{n}$ 

-7ايجاد طول الفئة وهو عبارة عن مقدار سعة الفئة من االرقام وفق الصيغة التالية:

**L= T.R/K**

1 – تحديد الحد االدنى )Limit Lower )لكل فئة والحد االعلى )Limit Upper )لها كما يأتي: أ- في حالة المتغير المتقطع:

 $L.L=V<sub>S</sub>$ **U.L=L.L + L - 1**

ب- في حالة المتغير المستمر

**L.L=VS**

**U.L=L.L+L**

-3 تحديد تكرار الفئة )Frequency Class )وهو عبارة عن جميع المفردات التي تقع ضمن حدود الفئة من حيث القيمة العددية ويرمز له ب (fi) .

7- ايجاد مركز الفئة (Class Midpoint) وهو القيمة التي تقع في منتصف الفئة ويرمز له ب (Mi) وفق الصيغة  $\text{Mi} = (\text{L.L+U.L})/2$  التالية:

فيكون شكل جدول التوزيع التكراري كالتالي:

-9 في حالة المتغير المتقطع يسمى بالتوزيع المغلق أي ان جميع الفئات لها حدود دنيا وعليا كما يأتي:

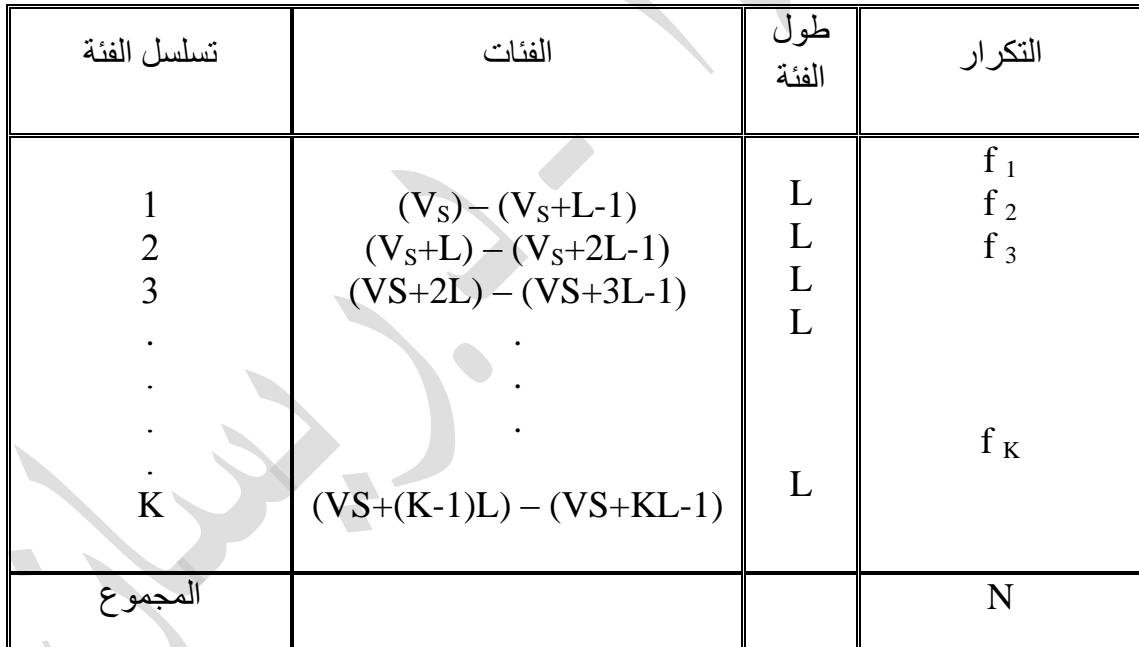

-1 في حالة المتغير المستمر ويسمى بالتوزيع المفتوح حيث ان جميع الفئات لديها حدود دنيا فقط ماعدا الفئة االخيرة التي تكون مغلقة أي ان لها حد ادنى واعلى كما ياتي:

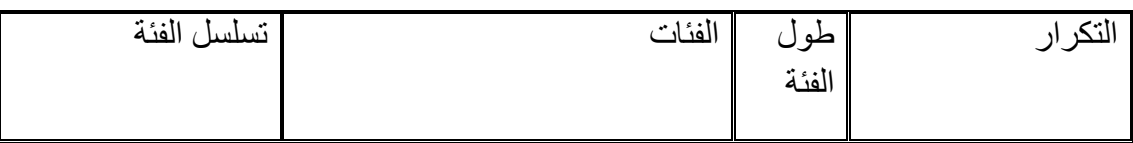

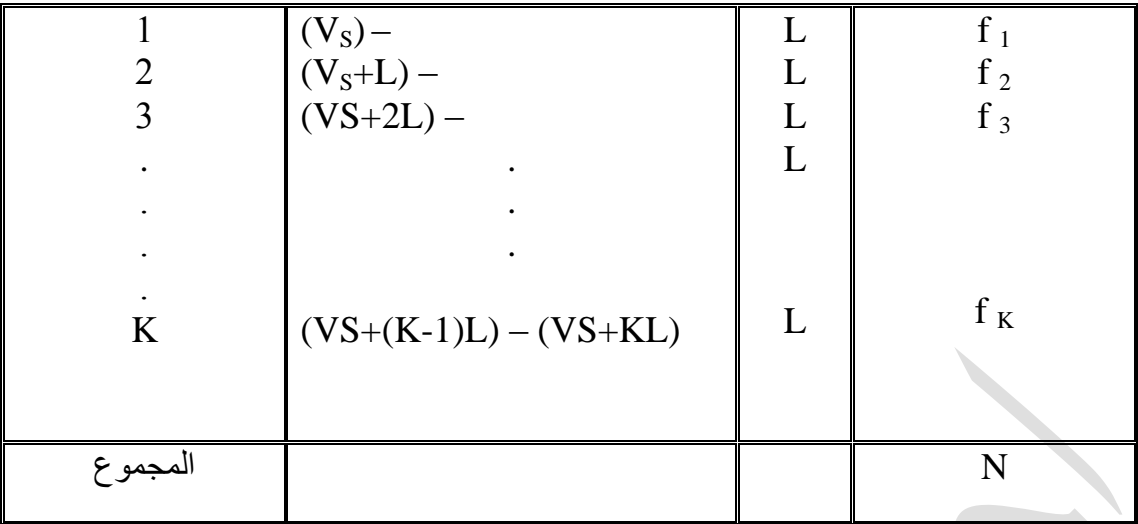

مثال (1) : حالة المتغير المتقطع

البيانات التالية تمثل عدد اشجار النخيل التي تمتلكها (20) عائلة فلاحية في مدينة البصرة

Xi: 65 , 56 , 89 , 83 ,75 , 60 ,70 ,65, 55 , 67,45, 65,74 ,72 ,62 ,48, 69, 65,49 ,49 المطلوب تمثيل هذه البيانات في جدول توزيع تكراري

الحل:

 (1) VS=45,VL=89  $(2)$  T.R=VL-VS+1=89-45+1=45 (3) K=1+3.3\*Log(n)=1+3.3\*Log(20)=5.29=5  $(4) L = T.R/K = 45/5=9$  $(5)$ 

لمساب الفثة ال<sub>ا</sub>ولى : 
$$
V_{S} - V_{S} + L - 1 = 45 + 9 - 1 = 53
$$
 15  
\n $V_{S} - (V_{S} + L - 1)$  161 |  
\n $V_{S} - 45$  163 |  
\n $V_{S} + L - 1 = 45 + 9 - 1 = 53$  176 |  
\n $V_{S} + L - (V_{S} + 2L - 1)$  167 |  
\n $V_{S} + L - (V_{S} + 2L - 1)$  168 |  
\n $V_{S} + 2L - 1 = 45 + 18 - 1 = 62$  178 |  
\n $V_{S} - L - 45 + 9 = 54$  183 |  
\n $V_{S} - (54 - 62)$  199 |  
\n $V_{S} - (54 - 62)$  103 |  
\n $V_{S} - (54 - 62)$  114 |  
\n $V_{S} - (54 - 62)$  123 |  
\n $V_{S} - (54 - 62)$  135 |  
\n $V_{S} - (54 - 62)$  14 |  
\n $V_{S} - (54 - 62)$  15 |  
\n $V_{S} - (54 - 62)$  16 |  
\n $V_{S} - (54 - 62)$  17 |  
\n $V_{S} - (54 - 62)$  183 |  
\n $V_{S} - (54 - 62)$  193 |  
\n $V_{S} - (54 - 62)$  103 |  
\n $V_{S} - (54 - 62)$  113 |  
\n $V_{S} - (54 - 62)$  133 |  
\n $V_{S} - (54 - 62)$  143 |  
\n<math display="</p>

واآلن نضع البيانات في جدول تكراري كالتالي:

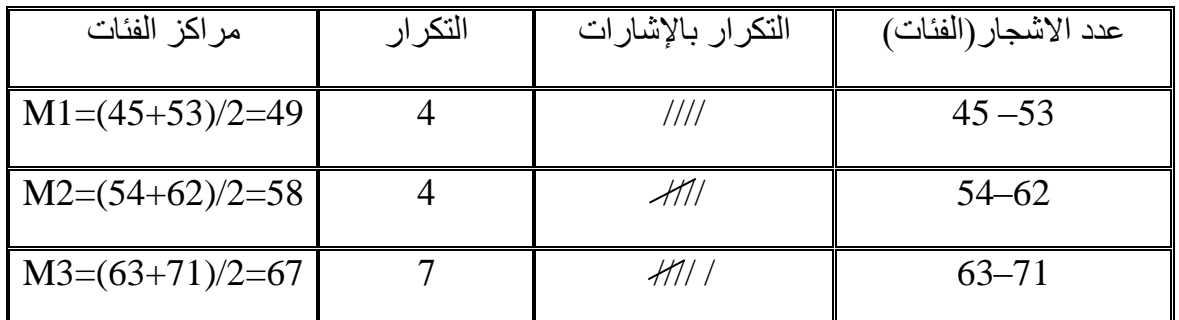

**كلية االدارة واالقتصاد جامعة البصرة**

| $M4=(72+80)/2=76$ |        | $72 - 80$ |
|-------------------|--------|-----------|
| $M5=(81+89)/2=85$ |        | $81 - 89$ |
|                   | $n=20$ | المجموع   |

يتضح من الجدول أعاله أن كل فئة تمثل عدد األشجار وان التكرارات تمثل عدد العوائل التي تمتلكها.

مثال (2):حالة المتغير المستمر

البيانات التالية تمثل درجات (16) طالبا في احدى المواد Xi:50,82.5,75,60.5,76.6,80,74,66.5,78.5,72.5,84,71.5,70.5,70,72,58 المطلوب تمثيل هذه البيانات في جدول توزيع تكراري.

 $(1)VS=50$ ,  $VL=84$  $(2)$ T.R=VL-VS+1=84-50+1=35  $(3)$ K=2.5\*(n)<sup>1/4</sup>=2.5\*(16)<sup>1/4</sup>=2.5\*2 = 5  $(4)$ L= T.R/K= 35/5=7 (5)

الحد الادنى للفئة الاولى  $7$ 57+5=Vs|الحد الادنى للفئة الثانية $V_{\rm S}$ الحد الادنى للفئة الثانية الحد الإعلى للفئة الثالثة $V_s+2L=50+14=64$ وهكذا لبقية الفئات االخرى الى ان نصل للفئة االخيرة: (KL+VS) – (L)-1K(+VS (

الحد الادنى للفئة الاخيرة ، 78 =(4)(7)=50+(4)(7) الحد الادنى للفئة الأخيرة ، 78 =(4)(7)=50+(4)(7) الحد الأعلى للفئة الأخيرة ا

 $M_i = \frac{M_i}{2}$ مع ملاحظة ان مركز الفئات يحسب كالتالي :  $\frac{M_i}{2}$  مع ملاحظة ان مركز الفئات يحسب كالتالي واالن نضع البيانات في جدول تكراري كالتالي:

| مراكز الفئات        | التكر ار                    | النكر ار بالإشار ات | الدرجات (الفئات) |
|---------------------|-----------------------------|---------------------|------------------|
|                     |                             |                     |                  |
| $M1=(50+57)/2=53.5$ |                             |                     | $50 -$           |
| $M2=(57+64)/2=60.5$ | $\mathcal{D}_{\mathcal{L}}$ |                     | $57 -$           |
| $M3=(64+71)/2=67.5$ | $\mathcal{R}$               | 111                 | $64-$            |
| $M4=(71+78)/2=74.5$ | 6                           | 1441/               | $71 -$           |
| $M5=(78+85)/2=81.5$ | 4                           | 1111                | $78 - 85$        |
|                     | 16                          | $n=16$              | المجموع          |

يتضح من الجدول اعاله ان كل فئة تمثل الدرجات وان التكرارات تمثل عدد الطالب الذين حصلوا عليها.

**التوزيع التكراري التراكمي او المتجمع:** يهتم هذا النوع من التوزيعات بتحديد القيم التي تقل او تزيد عن قيمة معينة مقابل كل فئة من فئات التوزيع وتكون التوزيعات التكرارية المتجمعة على نوعين هما: **ا( التكرار المتجمع الصاعد:** يمكن الحصول على التكرار المتجمع الصاعد من خالل تجميع او تراكم تكرارات الجدول االصلي بدءا بتكرار الفئة االولى وانتهاء بتكرار الفئة االخيرة منه الى ان نحصل على مجموع التكرارات كتكرار متجمع صاعد للفئة االخيرة والشكل التالي يوضح التصميم العام لهذا النوع من التوزيع ويرمز له ب )Fi)

| تسلسل الفئة | التكر ار                | الحدود العليا للفئات                     | التكرار المتجمع الصاعد           |
|-------------|-------------------------|------------------------------------------|----------------------------------|
|             | f <sub>2</sub><br>$f_3$ | $(VS+L-1)$<br>$(VS+2L-1)$<br>$(VS+3L-1)$ | $f_1 + f_2$<br>$f_1 + f_2 + f_3$ |
| K           | $f_{K}$                 | $(VS+(K-1)L)$                            | $f_1+f_2+f_3++f_k=n$             |

مثال (3) : بالعودة لبيانات مثال رقم (1) جد التكرار المتجمع الصاعد.

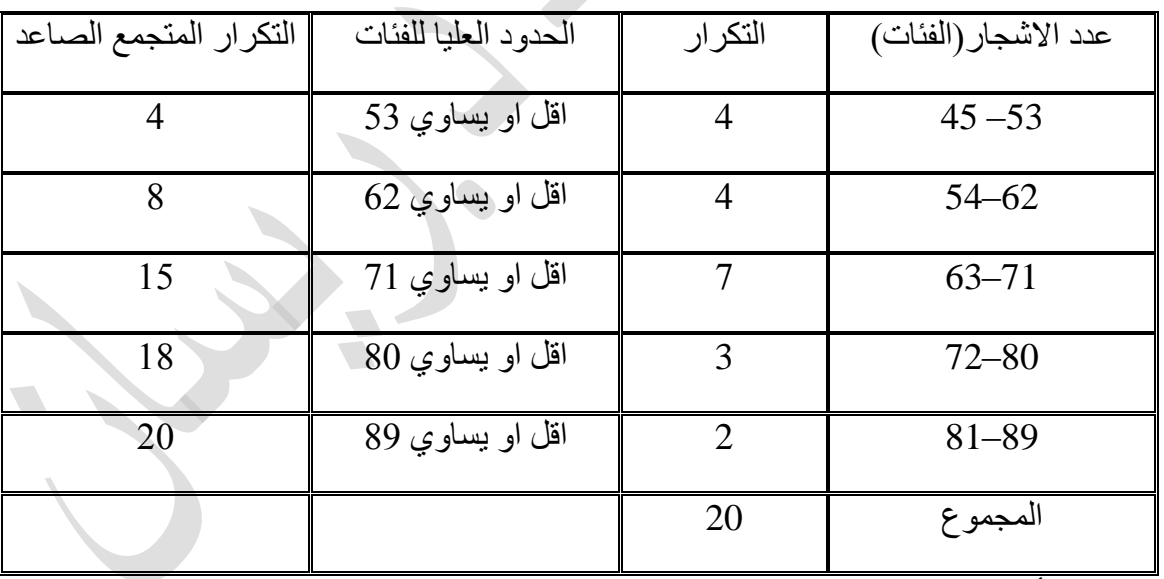

يتضح من الجدول أعاله إن عدد العوائل التي تمتلك اقل من 49 نخلة هو 91 وهكذا.

**ب( التكرار المتجمع النازل:**

يمكن الحصول على التكرار المتجمع النازل من خالل طرح تكرارات الجدول االصلي من مجموع التكرارات على التوالي بدءا بتكرار الفئة االولى وانتهاء بتكرار الفئة االخيرة منه الى ان نحصل على التكرار االخير كتكرار متجمع نازل للفئة االخيرة والشكل التالي يوضح التصميم العام لهذا النوع من التوزيع ويرمز له ب ) Fi)

**كلية االدارة واالقتصاد جامعة البصرة**

| تسلسل الفئة                      | التكرار                 | الفئات                | التكرار المتجمع النازل                |
|----------------------------------|-------------------------|-----------------------|---------------------------------------|
|                                  | $f_1$<br>$f_2$<br>$f_3$ | (V <sub>S</sub> )     | $\mathbf n$<br>$n-f_1$<br>$n-f_1-f_2$ |
| $\overline{2}$<br>$\overline{3}$ |                         | $(VS+L)$<br>$(VS+2L)$ |                                       |
| K                                | $f_K$                   | $(VS+(K-1)L)$         | $n-f_1-f_2-f_3--f_{k-1}=f_k$          |
| المجموع                          | $\mathbf n$             |                       |                                       |

مثال (4) : بالعودة لبيانات مثال رقم (1) جد التكرار المتجمع النازل.

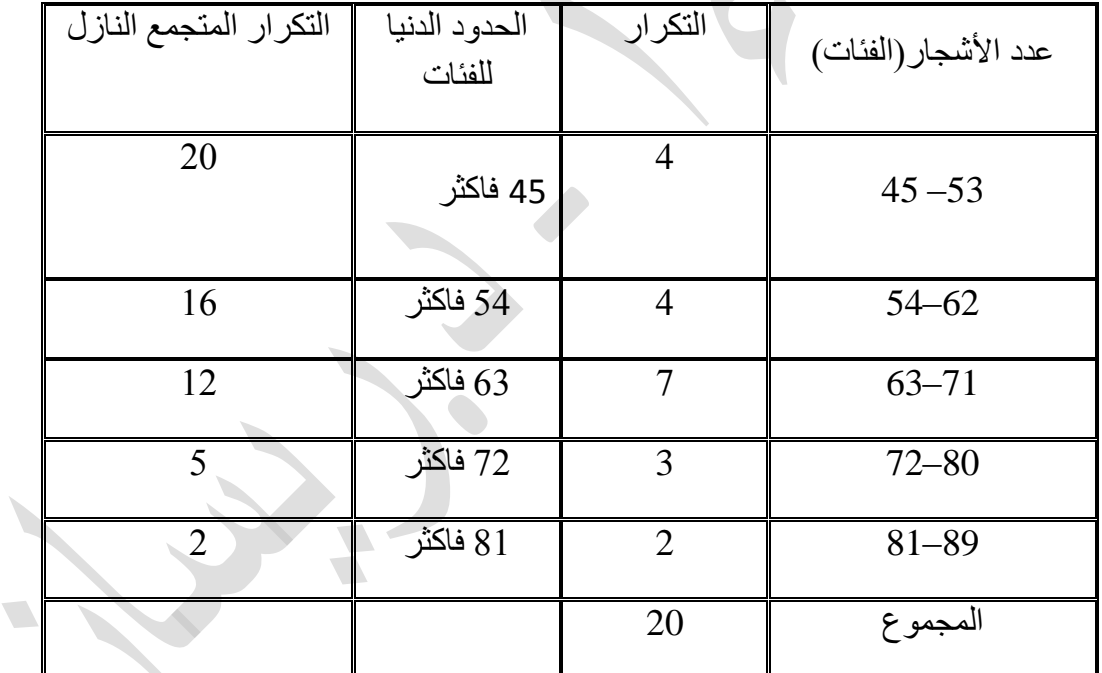

يتضح من الجدول اعاله ان عدد العوائل التي تمتلك اكثر من 36 نخلة هو 91 وهكذا.

# **التوزيع التكراري النسبي المئوي**

وهو توزيع اعتيادي تكون التكرارات فيه على شكل تكرارات نسبية مئوية ويرمز له ب (F\*j) ويمكن الحصول على التكرار النسبي المئوي وفق الصيغة التالية:

 $F_i = \frac{f_i}{n} * 100\%$ 

مثال (5) : بالعودة لبيانات مثال رقم (2) جد التكرار النسبي المئوي.

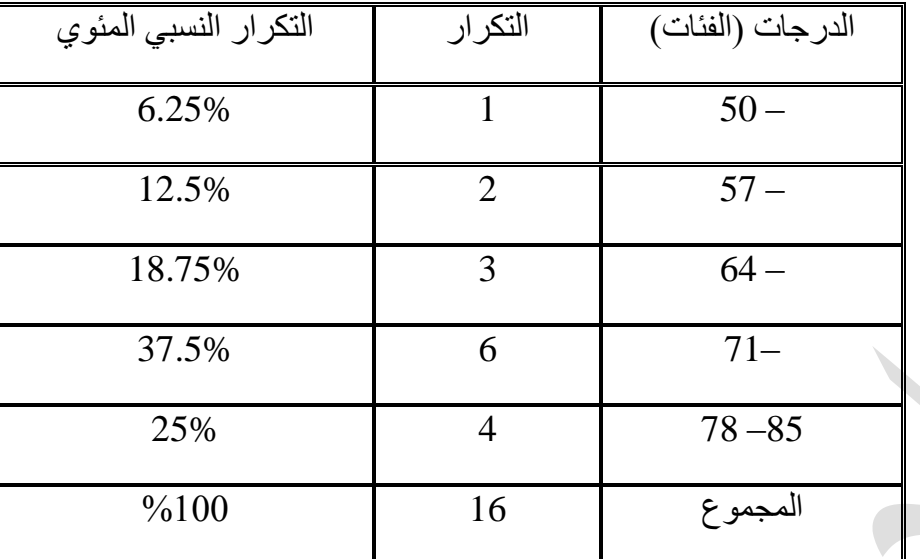

يتضح من الجدول أعلاه إن نسبة 25% من الطلاب تتراوح درجاتهم بين 78 و 85 .

# **الطريقة الثانية :العرض اهلندسي للبيانات**

وهو عبارة عن تمثيل ووصف البيانات التي يتم جمعها عن ظاهرة معينة بواسطة أشكال بيانية أو رسوم هندسية بهدف إعطاء فكرة واضحة وسهلة وسريعة عن بيانات الظاهرة المدروسة ويمكن استخدام الرسوم البيانية للبيانات االعتيادية والبيانات المبوبة على حد سواء.

أوال: العرض الهندسي للبيانات االعتيادية:

إن البيانات الاعتيادية تعني البيانات التي لا تكون معروضة بشكل جدول توزيع تكراري ويتم تمثيلها بيانيا بالأشكال التالية:

-9 المستطيل البياني Chart Rectangle

تتلخص فكرة هذا الشكل باختيار مستطيل ذو قاعدة مناسبة يتم افتراضها ثم يقسم المستطيل الى مستطيالت جزئية تمثل بيانات الصفة المدروسة وفق الصيغة التالية:

**طول قاعدة المستطيل الجزئي =)البيانات الجزئية/ البيانات الكلية( \* طول قاعدة المستطيل الكلي**

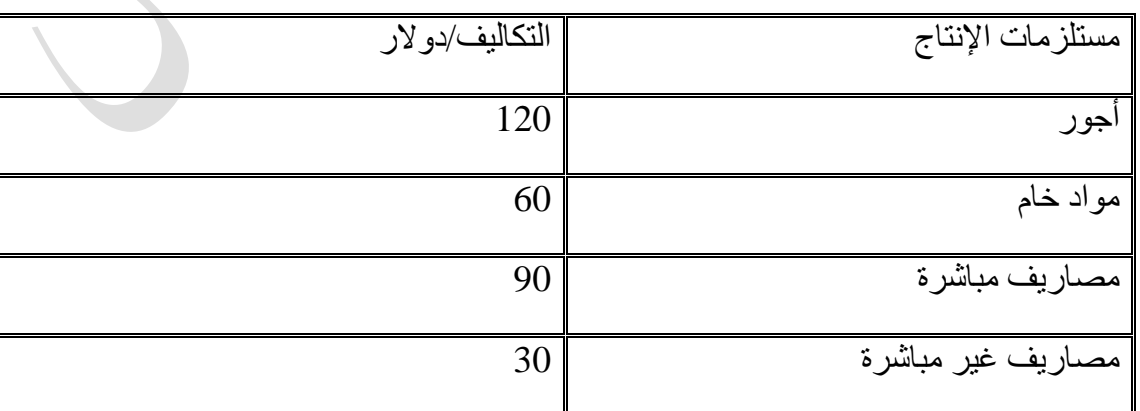

مثال (6):بلغت التكاليف الإنتاجية لإنتاج سلعة معينة (300) دولار كما موضحة بالجدول التالي:

الحل: نفرض أن طول قاعدة المستطيل الكلي = 10 **طول قاعدة المستطيل الجزئي = )البيانات الجزئية/ البيانات الكلية( \* طول قاعدة المستطيل الكلي**  $4 = 10* (300/120) =$ طول قاعدة المستطيل الأول (الأجور) = ( 300/120)  $2 = 10* (300/60) = (10*)$ طول قاعدة المستطيل الثاني( المواد الخام)  $3 = 10*$  (300/ 90  $) = 0$ ) طول قاعدة المستطيل الثالث (المصاريف المباشرة)  $1 = 10* (300/30) = 0$ طول قاعدة المستطيل الرابع (المصاريف غير المباشرة)

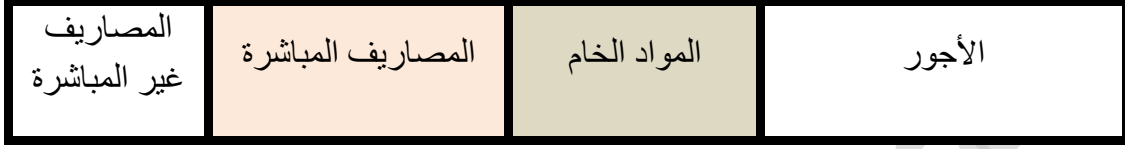

-1 االشرطة البيانية Charts -Bar

وهي عبارة عن مجموعة من المستطيالت االفقية او العمودية قواعدها متساوية وتمثل الصفة التي تم على اساسها التبويب )سنة ،محافظة ، وهكذا( وارتفاعاتها تمثل البيانات المقابلة لتلك الصفة واالشرطة البيانية على نوعين هما:

ا) الاشر طة البيانية المفر دة

وهي اشرطة بيانية تخص صنف واحد للبيانات مثل عدد الطلبة المقبولين او تطور عدد سكان العراق حسب التعداد السكاني

مثال)4(: البيانات الواردة في الجدول التالي تمثل عدد البحوث العلمية المنجزة من قبل اعضاء هيئة التدريس في جامعة بابل موزعين حسب كلياتهم لعام 1113

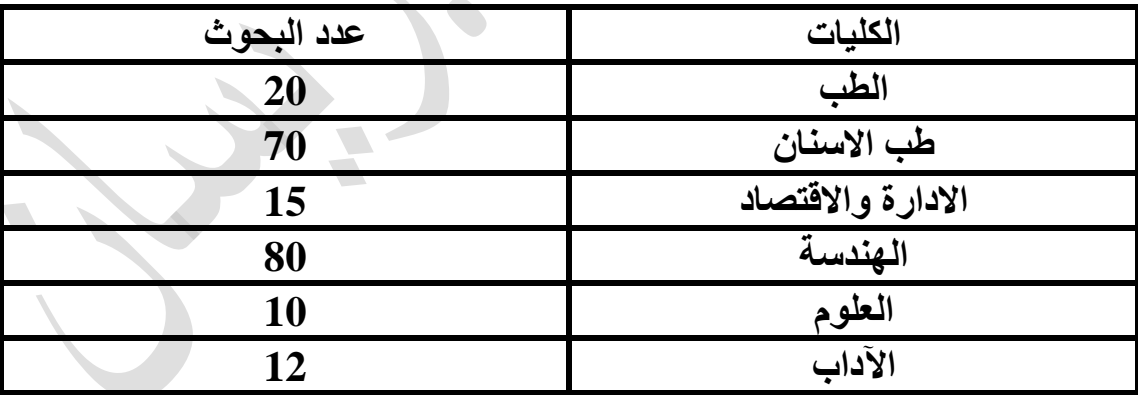

الحل: يتم رسم الاشرطة البيانية بعد وضع المحور الافقي(السيني) X والذي يمثل الكليات في هذا المثال والمحور العمودي (الصادي)Y والذي يمثل عدد البحوث بعد ان يؤخذ تقسيم مناسب للمحور (Y) كما يأتي :

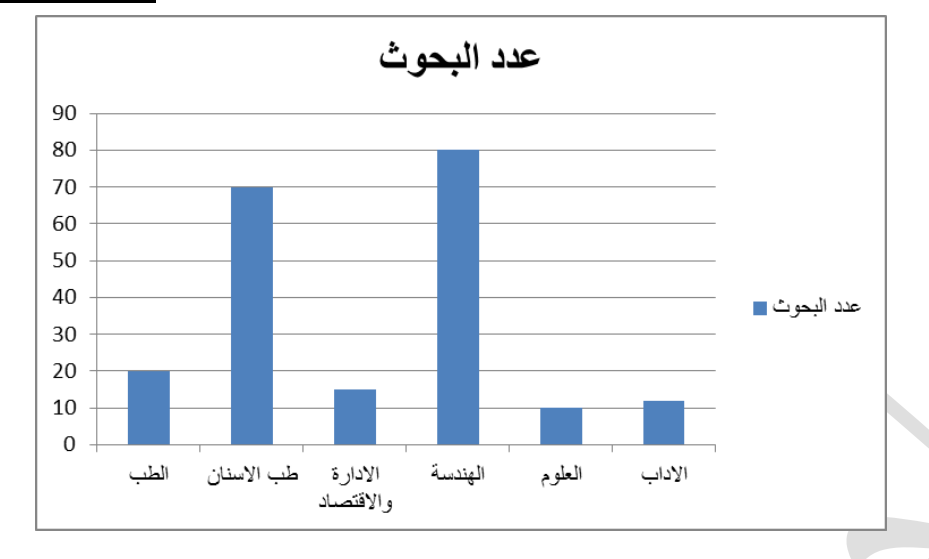

ب) الاشر طة البيانية المركبة

وهي اشرطة بيانية تخص صنفين او اكثر للبيانات مثل عدد الكتب الموجودة في احدى المكتبات مصنفة حسب انواعها الى كتب علمية وادبية وتاريخية وغيرها او عدد الموظفين في احدى الدوائر مصنفين حسب درجاتهم الوظيفية.

مثال (8) : البيانات التالية تمثل عدد الندوات والمؤتمرات العلمية التي عقدتها كليات جامعة معينة:

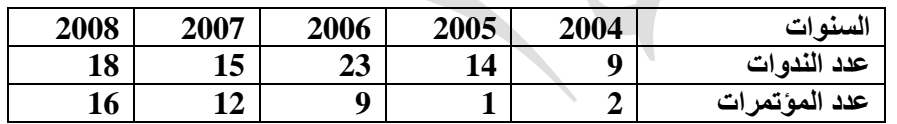

الحل : نعمل الجدول التالي

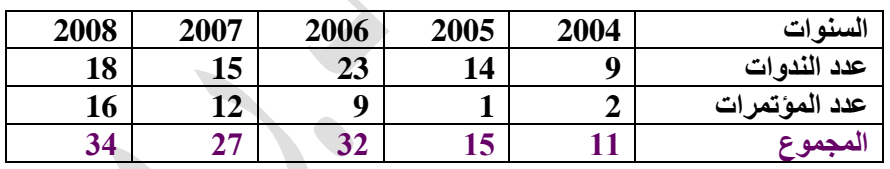

يتم رسم الاشرطة البيانية بعد وضع المحور الافقي(السيني) X والذي يمثل السنوات في هذا المثال والمحور العمودي )الصادي(Y والذي يمثل المجموع بعد ان يؤخذ تقسيم مناسب للمحور )Y )ومن ثم يرسم شريط ضخم قاعدته السنة وارتفاعه المجموع وبداخله شريطين صغيرين احدهما لعدد الندوات والاخر لعدد المؤتمرات كما يأتي:

 $\sqrt{2}$ 

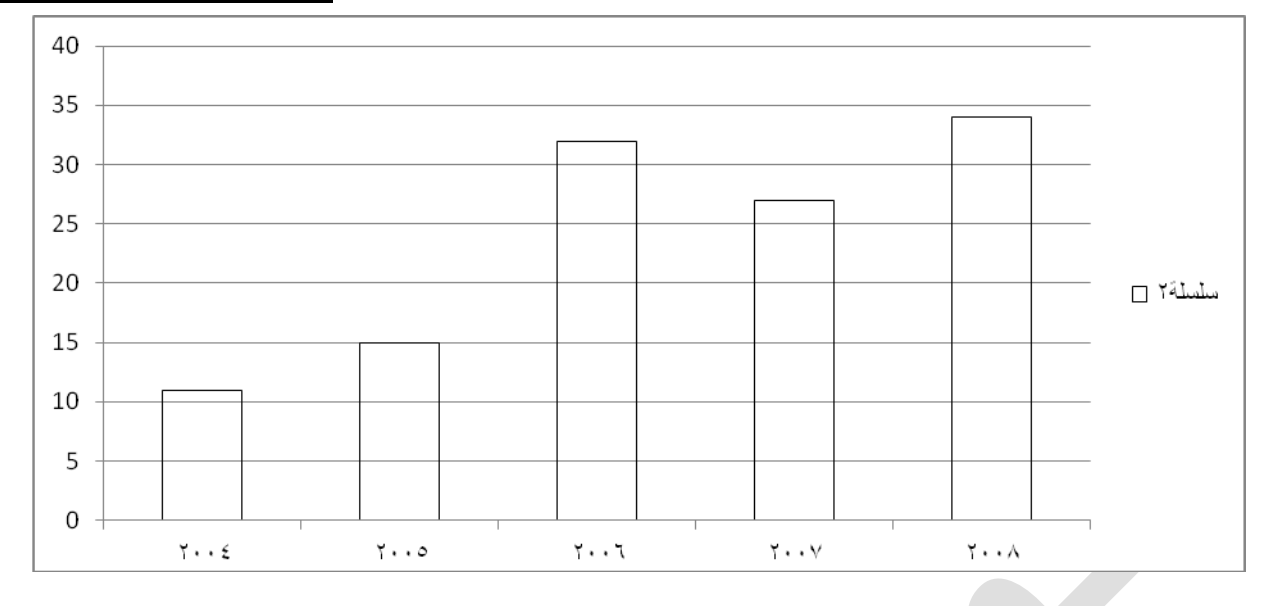

1- الدائرة البيانية Pie-chart

وهي عبارة عن شكل هندسي مثل المستطيل البياني ولكن يتم هنا تمثيل البيانات بقطاعات داخل دائرة بحيث ان مجموع هذه القطاعات تمثل مساحة الدائرة الكلية ويتم تحديد زاوية القطاع وفق الصيغة التالية:

**زاوية القطاع = )البيانات الجزئية/ البيانات الكلية( \* 001**

مثال (9): بالعودة الى بيانات مثال رقم 6 ارسم الدائرة البيانية

الحل:

$$
144^{\circ} = 360^{\circ} * 0.4 = 360^{\circ} * (120/300) = 144^{\circ} = 360^{\circ} * 0.4 = 360^{\circ} * 120/300
$$

$$
72^{\circ}
$$
 =360°\*0.2 = 360° \* (60/300) = 10%

$$
108\text{ °=}360\text{ °*}0.3=360\text{ °}*(90/300)=
$$

 $156^\circ$ زاوية قطاع المصاريف غير المباشرة = (30/300\*  $-36^\circ$ 1/37)

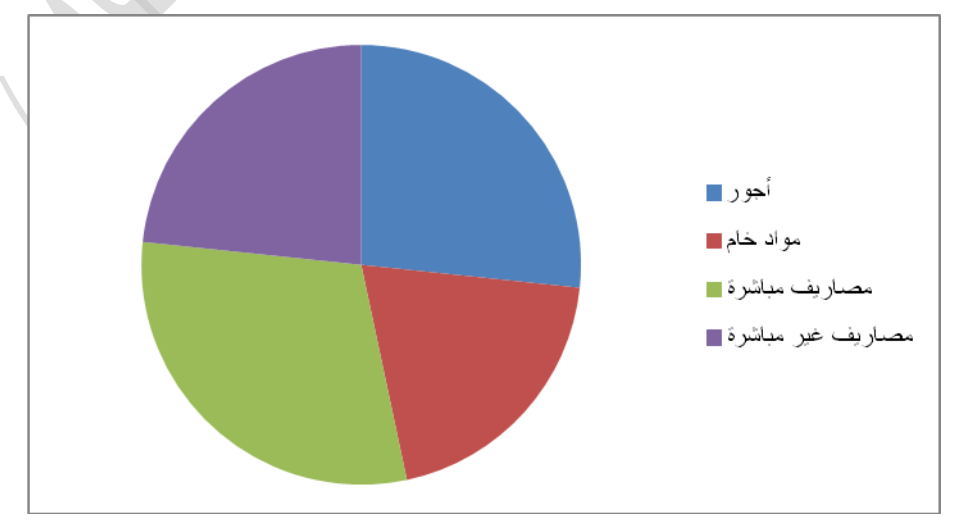

4- الخط البياني Line-chart

عبارة عن شكل بياني يوضح التغيرات الحاصلة في ظاهرة معينة عبرة فترة محددة من الزمن وهو شكل نافع في اجراء مقارنة بين ظاهرتين او اكثر مقاسة بنفس وحدات القياس على سبيل المثال مقارنة التغيرات الحاصلة بين كميات النفط المنتجة والمصدرة او مقارنة تكاليف انتاج سلعة معينة واالرباح المتحققة من مبيعاتها خالل مدة زمنية معينة وغيرها من االمثلة االخرى.

مثال (10): بالعودة الى بيانات مثال رقم 6 ارسم الخط البياني

الحل: يتم رسم الخط البياني بعد وضع المحور الافقي(السيني) X والذي يمثل مستلزمات الإنتاج في هذا المثال والمحور العمودي (الصادي)Y والذي يمثل التكاليف بعد ان يؤخذ تقسيم مناسب للمحور (Y)

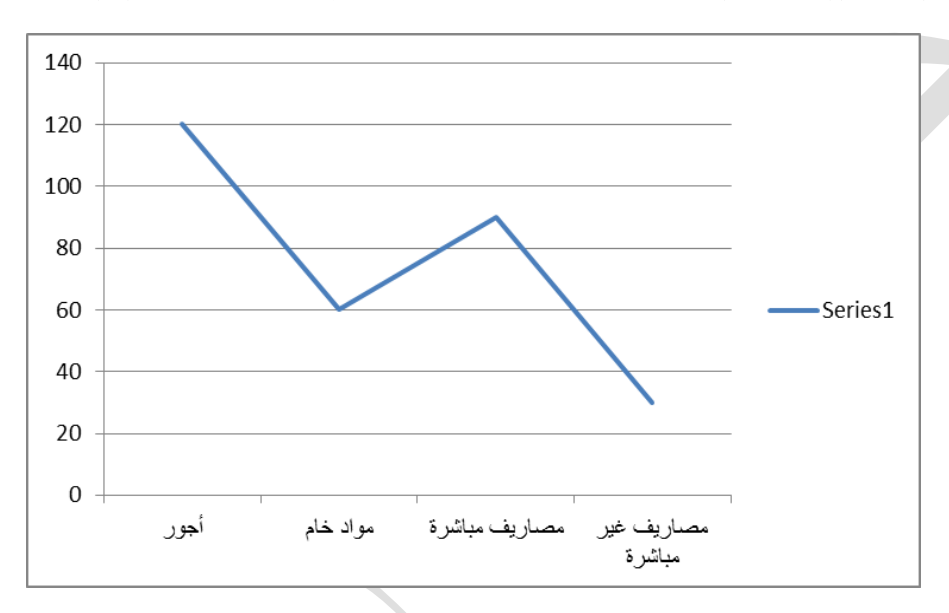

مالحظة يمكن رسم الخط البياني لصنفين او اكثر من البيانات كما يأتي:

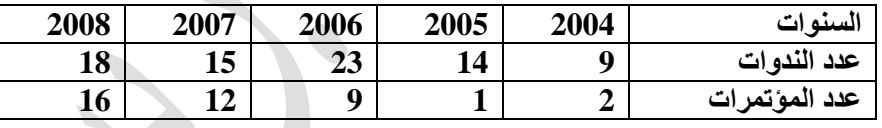

بالعودة لبيانات مثال )1( / يكون الخط البياني كالتالي :

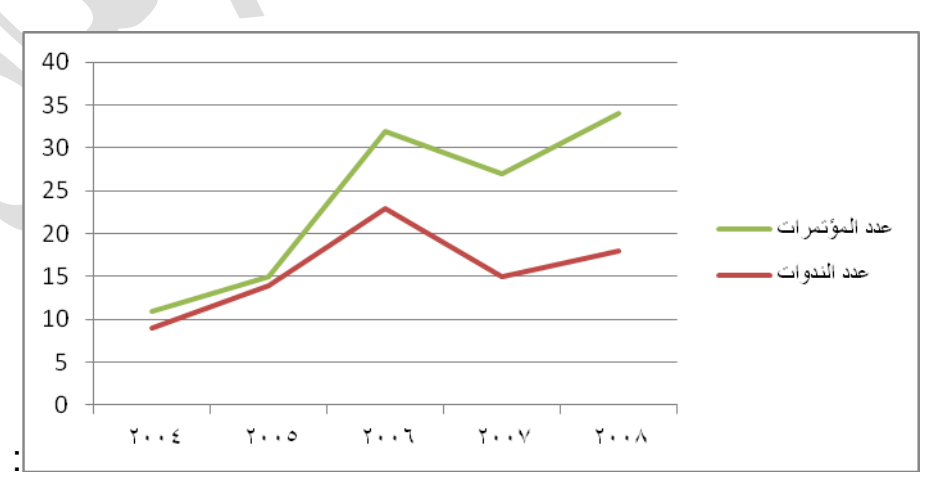

#### **ثانيا: العرض الهندسي للبيانات المبوبة:**

إن البيانات المبوبة تعني البيانات التي تكون معروضة بشكل جدول توزيع تكراري ويتم تمثيلها بيانيا باألشكال التالية:

-9 المدرج التكراري Histogram

وهو عبارة عن مجموعة من المستطيالت قاعدة كل منها تمثل طول الفئة في التوزيع التكراري وارتفاعها يمثل التكرار المقابل لتلك الفئة أي ان المحور السيني (X)تستقر فيه الفئات والمحور الصادي (Y) تستقر فيه التكرارات هذه المستطيالت تكون منفصلة عن بعضها في حالة المتغير المتقطع ومتصلة مع بعضها في حالة المتغير المستمر وحسب تسلسل فئات التوزيع.

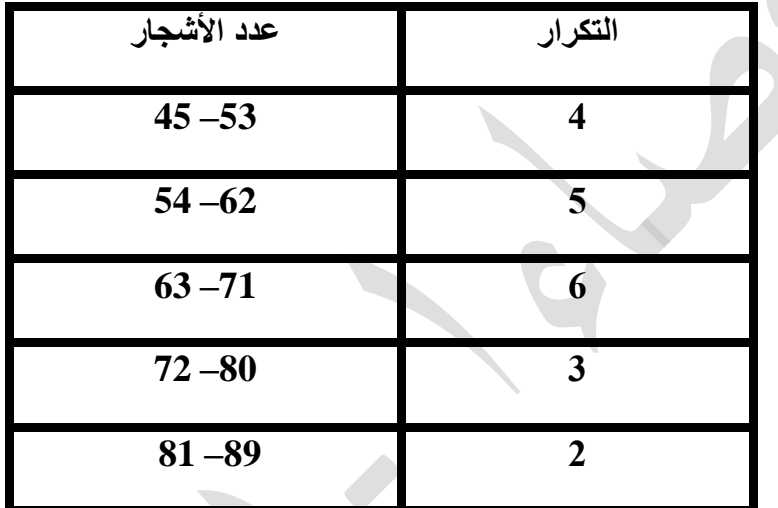

مثال (11) للتوزيع التكراري التالي ارسم المدرج التكراري

الحل: المحور السيني (X) تستقر فيه الفئات (عدد اشجار النخيل )والمحور الصادي (Y) تستقر فيه التكرارات (عدد العوائل التي تملكها).

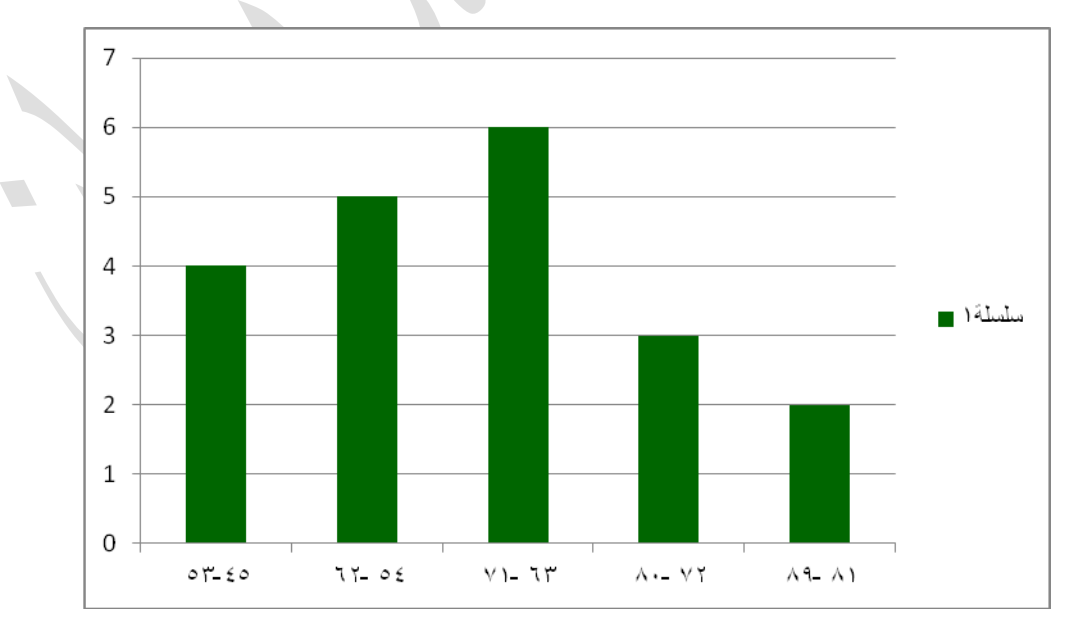

<sup>-1</sup> المضلع التكراري Polygon

وهو عبارة عن عدد من المستقيمات التي تتصل ببعضها بواسطة نقاط هذه النقاط تمثل مراكز الفئات أي ان المحور السيني )X )تستقر فيه مراكز الفئات والمحور الصادي )Y )تستقر فيه التكرارات مع مراعاة غلق المضلع بمركزي فئة وهميين (مركز الفئة الاولى – طول الفئة ومركز الفئة الاخيرة + طول الفئة) وبتكرارين مساويين للصفر .

مثال (12) للتوزيع التكراري في مثال (11) ارسم المضلع التكراري

الحل: المحور السيني (X)تستقر فيه مراكز الفئات والمحور الصادي (Y) تستقر فيه التكرارات

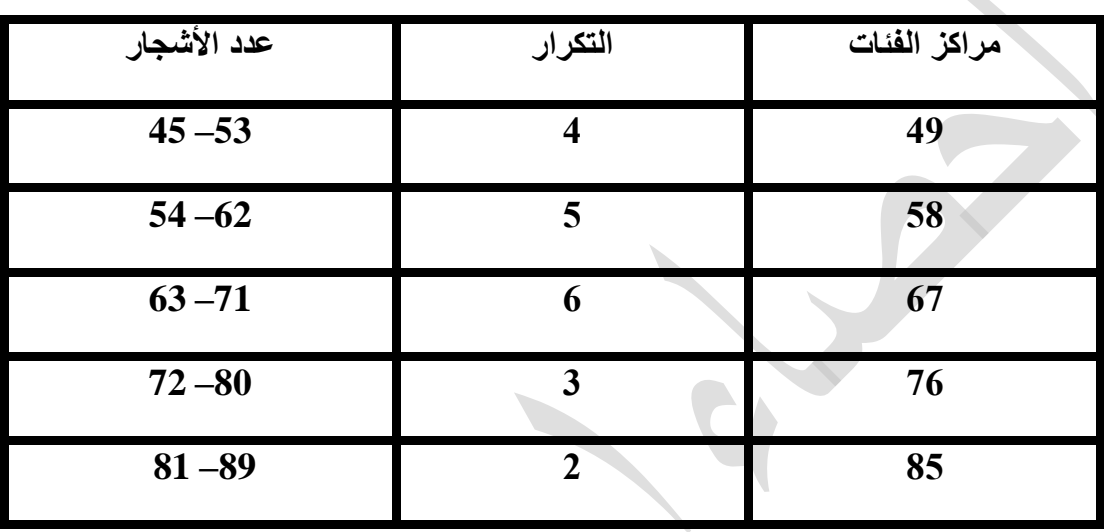

بعد ذلك نحدد مركزي فئة وهميين من اجل غلق المضلع وذلك بطرح طول الفئة من مركز الفئة االولى واضافة طول الفئة لمركز الفئة االخيرة:

Mo=49-9=40

M6=85+9=94

فيكون المضلع بالشكل التالي:

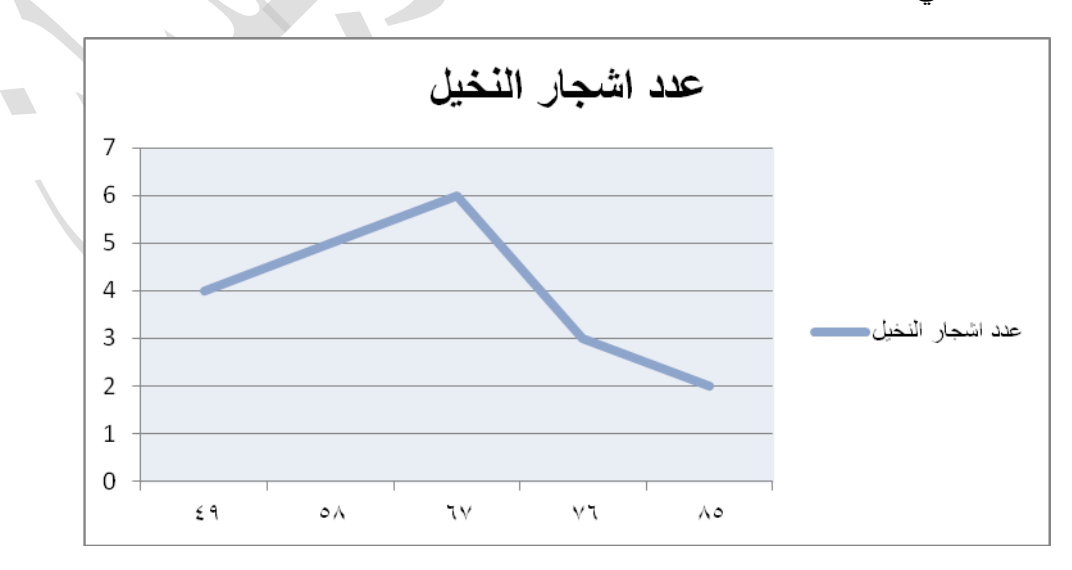

- **-0 المنحنى التكراري Curve:** هو طريقة شائعة في الرسم البياني وهو عبارة عن منحنى بدال من الخطوط المستقيمة يمر بمعظم النقاط الواقعة على مراكز الفئات والتي ارتفاعها يمثل تكرارات تلك الفئة. خطوات رسم المنحنى التكراري : -1 نجد مراكز الفئات 2- نرسم الاحداثيين الافقي ( الفئات) والعمودي ( التكرارات ) ثم نعين النقاط فوق مراكز الفئات ونصل بينها بمنحنى مستمر
	- مثال (13) للتوزيع التكراري في مثال (11) ارسم المضلع التكراري

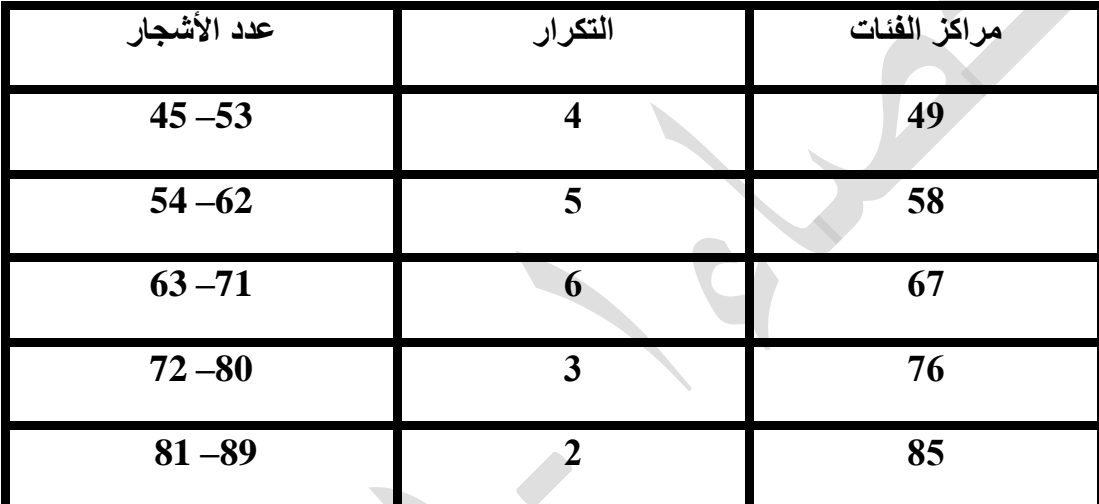

الحل: المحور السيني )X )تستقر فيه مراكز الفئات والمحور الصادي )Y )تستقر فيه التكرارات

فيكون المنحنى بالشكل التالي:

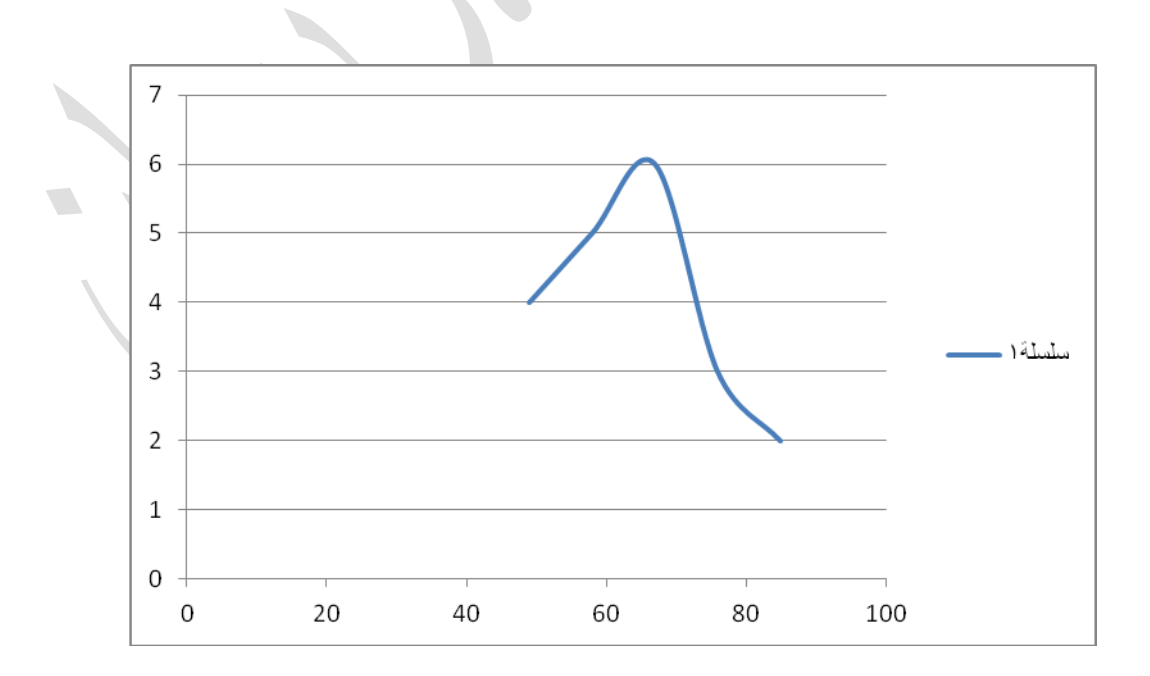

مثال/ ارسم المنحنى التكراري للبيانات التالية:

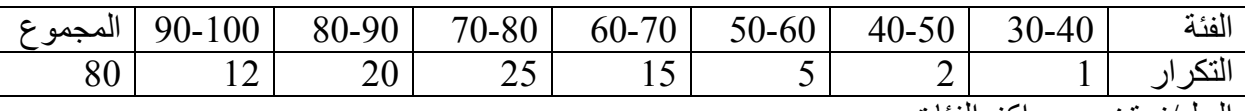

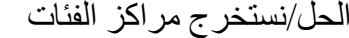

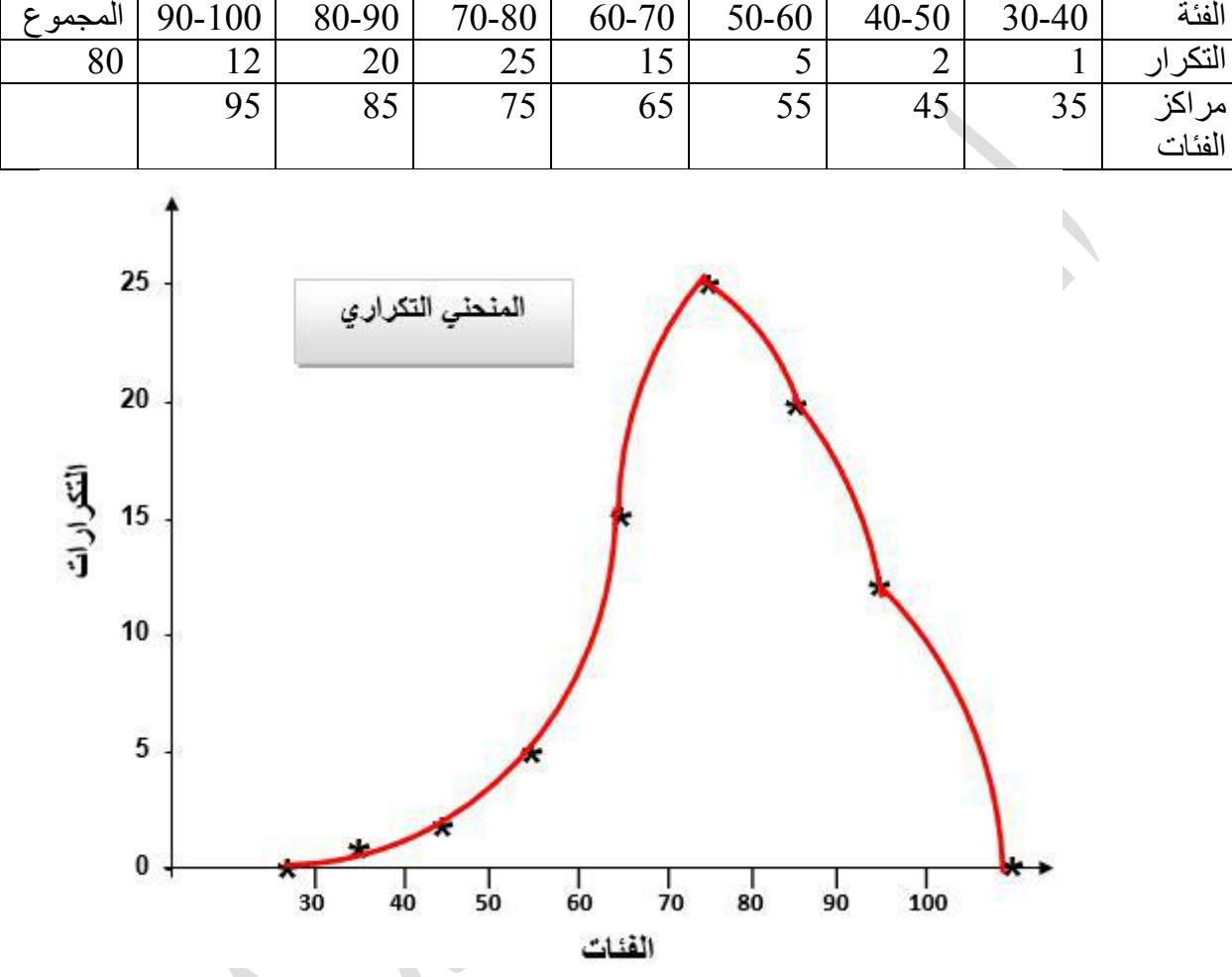

**أ- المنحنى التكراري المتجمع الصاعد:** لرسم هذا المنحنى نتبع الخطوات االتية: -1نكون جدوال تكراريا متجمعا صاعدا من الجدول التكراري البسيط -2نرصد نقطا احداثياتها االفقية الحدود العليا للفئات واحداثياتها العمودية التكرار المتجمع الصاعد ونصل

هذه النقاط ببعضها بخط منحني يكون هو المنحنى المتجمع الصاعد وتسري هذه الخطوات على الجداول الغير منتظمة بدون ان نعدل التكرارات وذلك الن رسم المنحنى المتجمع الصاعد او النازل لتوزيع فئات غير متساوية ال يستدعي تعديل التكرارات.

**مثال** : **(4 )** التوزيع االتي يمثل ما تدفعه 150 عائلة فالحية لإليجار سنويا . المطلوب /رسم منحنى متجمع صاعد لهذا التوزيع.

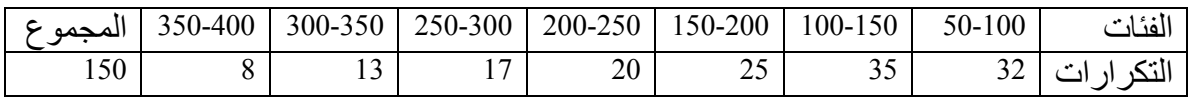

الحل/نكون جدول التكرار المتجمع الصاعد

**كلية االدارة واالقتصاد جامعة البصرة**

| التكرار المتجمع الصاعد | الحدود العليا للفئات | التكرار | (الفئات) |
|------------------------|----------------------|---------|----------|
| 32                     | اقل من 100           | 32      | 50-100   |
| 67                     | اقل من 150           | 35      | 100-150  |
| 92                     | اقل من 200           | 25      | 150-200  |
| 112                    | اقل من 250           | 20      | 200-250  |
| 129                    | اقل من 300           | 17      | 250-300  |
| 142                    | اقل من 350           | 13      | 300-350  |
| 150                    | اقل من او بساوي 400  | 6       | 350-400  |
|                        |                      | 150     | المجموع  |

نرسم المنحنى التكراري الصاعد

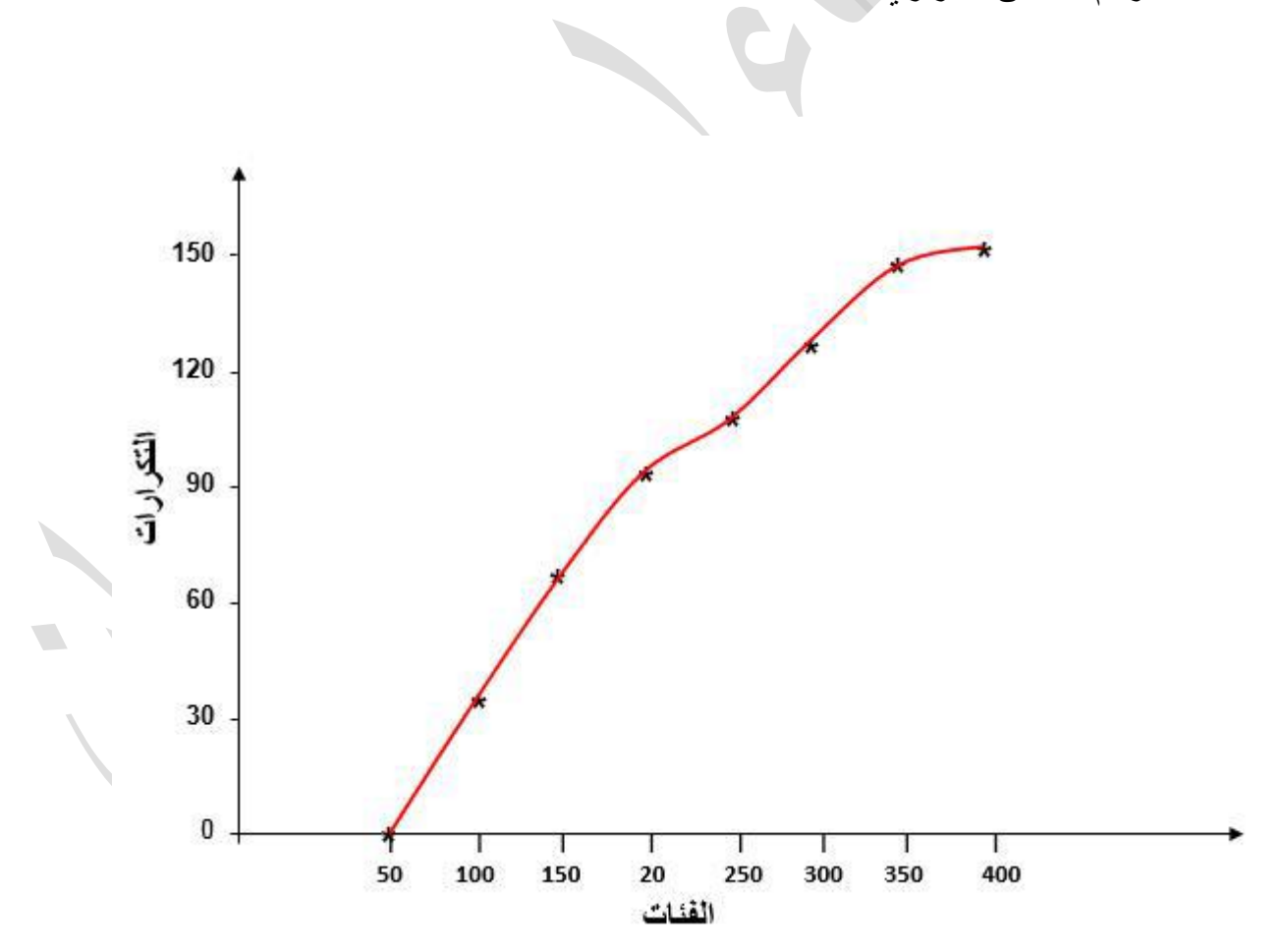

**المنحنى التكراري المتجمع النازل:**

لرسم المنحنى من الجدول البسيط المنتظم وغير المنتظم نتبع الخطوات االتية:

-1نكون جدوال تكراريا متجمعا نازال من الجدول التكراري البسيط

 -2نرصد نقاطا احداثياتها األفقية الحدود الدنيا للفئات واحداثياتها العمودية التكرارات المتجمعة النازلة ثم نصل هذه النقاط بعضها ببعض بخط منحني فيكون هو المنحنى التكراري المتجمع النازل.

**مثال** : **(5 )** التوزيع االتي يمثل ما تدفعه 150 عائلة فالحية لإليجار سنويا . المطلوب /رسم منحنى متجمع

نازل لهذا التوزيع.

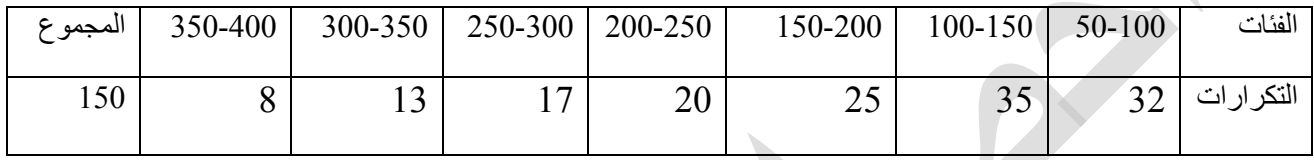

الحل/نكون جدول التكرار المتجمع النازل

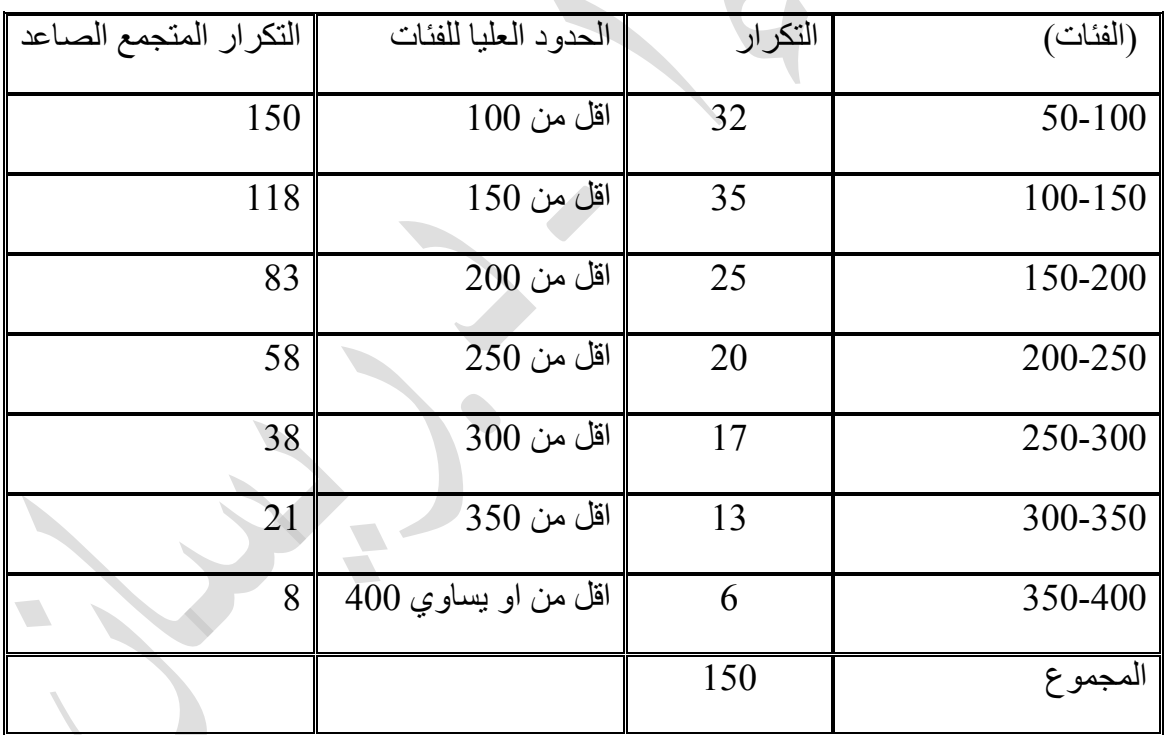

نرسم المنحنى التكراري النازل كالتالي:

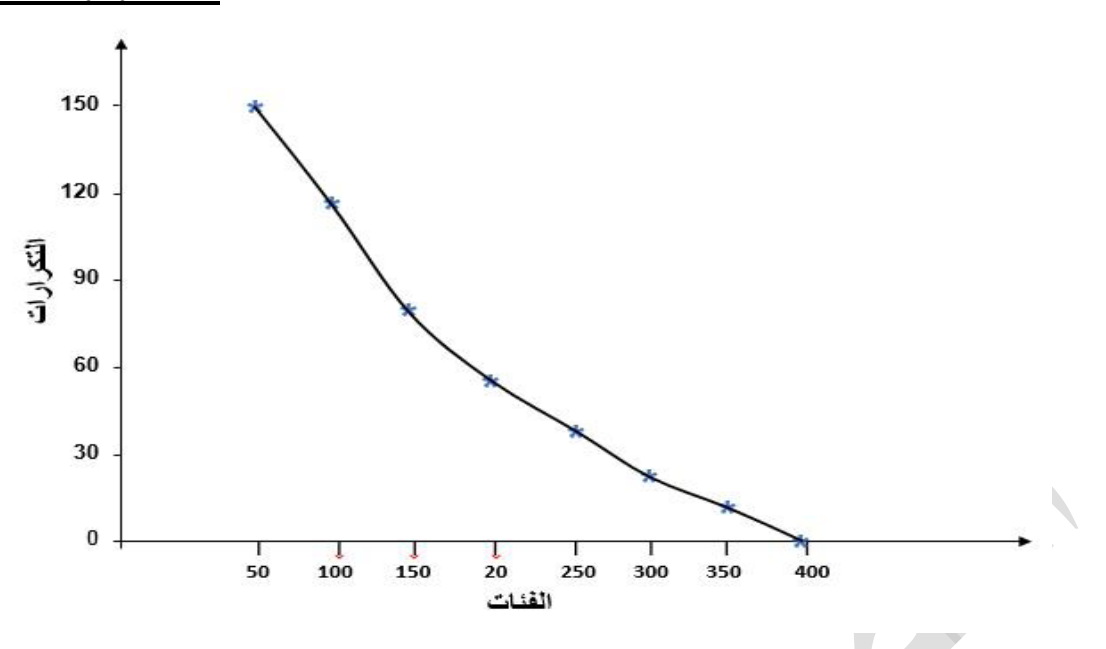

## **مفهوم المتوسطات والهدف من احتسابها:**

**يمكن تمثيل مجموعة من البيانات بقيمة واحدة فقط الهدف من ذلك اعطاء صورة سريعة عن ماهية تلك المجموعة من خالل ايجاد عدد يمثل قيمها.ان المقياس الذي يختص بتحديد هذا العدد يسمى مقياس نزعة مركزية او مقياس توسط )متوسط(. هذا العدد يميل ان يقع في وسط تلك المجموعة من البيانات في حال ترتيبها حسب صغرها او كبرها ، اي ما نعنيه ان هذا العدد يؤول الن يتمركز وسط المجموعة التي احتسب منها.هذا االمر جعلنا ان نطلق على هذا النوع من المقاييس ب "مقاييس نزعة مركزية" . ان للمتوسطات اهمية كبرى في موضوع االستدالل االحصائي من خالل تقدير قيم عددية لبعض مؤشرات المجتمع تحت الدراسة والبحث التي غالباا ما تكون غير معلومة ، اي ما نعنيه دراسة خصائص مجتمع الدراسة من خالل خصائص العينة التي تعتبر المتوسطات واحدة منها . كذلك تبرز اهمية المتوسطات من الناحية العملية في الكثير من جوانب الحياة المختلفة ،فالخطط االقتصادية للدولة التي من شأنها رفع مستوى رفاهية الشعب غالباا ما يكون الهدف منها رفع "متوسط" دخل الغرد الى حالة والخطط والبرامج التدريبية وإدخال االساليب الحديثة في التصنيع تهدف اجماالا "متوسط " افضل ، الى رفع انتاجية الفرد العامل في قطاع الصناعة،. وغيرها من االمثلة االخرى. وفيما يلي اهم مقاييس المتوسطات او مقاييس النزعة المركزية :**

**مقاييس النزعة المركزية او ما تسمى بمقاييس التمركز او التوسط tendency central of Measures يشير مفهوم مقاييس النزعة المركزية الى ميل البيانات للتمركز حول قيمة ممثلة او نموذجية في التوزيع وتستخدم مقاييس النزعة المركزية لغايات المقارنة بين مجموعتين من البيانات ولوصف توزيع المشاهدات وتساعد هذه المقاييس في فهم وتفسير سلوك الظواهر وهذه المقاييس -:**

> **-1 الوسط الحسابي Mean Arithmetic Median and similar Measures الوسيط -2 -3 المنوال Mode -4 الوسط الهندسي Mean Geometric Root Mean Squares التربيعي الوسط -5 -6 الوسط التوافقي Mean Harmonic**

**ومن اهم مقاييس النزعة المركزية التي يمكن ان نستفاد منها في دراستنا هي -:**

**-1 الوسط الحسابي Mean Arithmetic هو عبارة عن القيمة التي يحصل عليها من خالل قسمة المجموع الكلي للقيم على عددها**

أ- الوسط الحسابي للبيانات الغير مبوية  
حيتٍ 
$$
\overline{y} = \overline{y}
$$
  
=  $\overline{y} = \frac{\sum yi}{n}$   
= n

**مثال1 -: اوجد الوسط الحسابي للبيانات التالية:**

**yi = 11 ,12 , 13 , 12 , 13 , 11**

7 = 
$$
\frac{\sum yi}{n}
$$
  
\n $\overline{y} = \frac{11+12+13+12+13+11}{6} = \frac{72}{6} = 12$ 

**مثال2 -: اذا كان متوسط مستوى الهرمون المحفز لنمو الحويصالت يساوي 18 dL/Mg حيث كان مستوى الهرمون المحفز لنمو الحويصالت في انثى االرنب االولى هو 18 وفي االنثى الثانية هو 13 وفي االنثى الثالثة هو 11 واالنثى الرابعة هو 13 اوجد مستوى الهرمون في انثى االرنب الخامسة :**

$$
\overline{y} = \frac{\sum yi}{n}
$$
  
\n
$$
\overline{y} = \frac{y1 + y2 + y3 + y4 + y5}{5}
$$
  
\n
$$
18 = \frac{18 + 19 + 17 + 19 + y5}{5}
$$
  
\n
$$
90 = 73 + y5
$$
  
\n
$$
y 5 = 90 - 73 = 17
$$

**-2 طريقة الوسط الفرضي : تستخدم هذه الطريقة عندما تكون قيم مفردات العينة اعداد كبيرة ويصعب التعامل معها وخصوصاا عند عدم توفر الحاسبة تفي هذه الطريقة بالغرض**

$$
\overline{y} = a + \frac{\sum di}{n}
$$

**حيث ان :** *a* **: الوسط الفرضي**  *di ∑* **: مجموع االنحرافات عن الوسط الفرضي**  *n***: عدد المشاهدات**

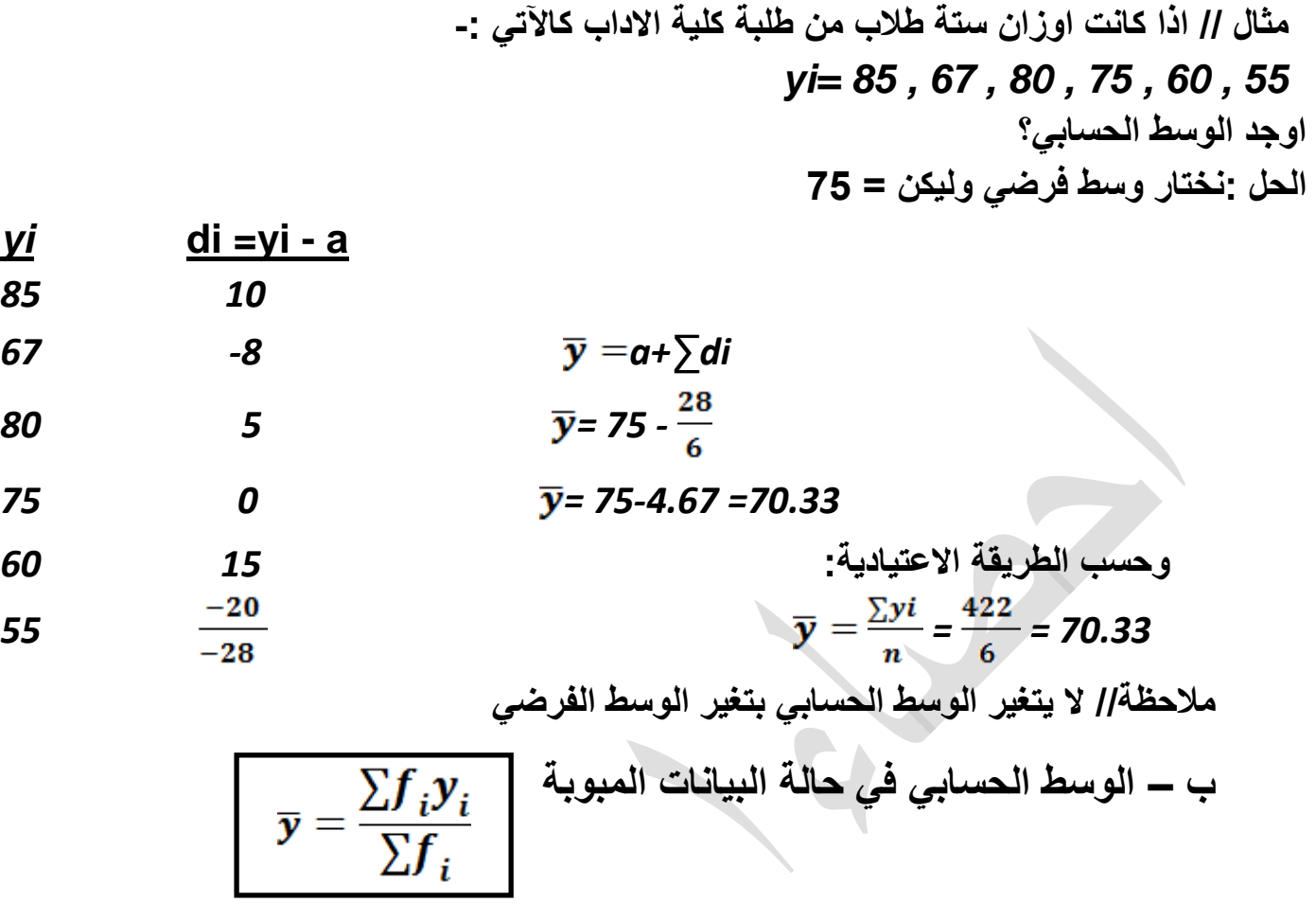

**مثال // اوجد الوسط الحسابي للبيانات التالية التي تبين توزيع )122( طالب من طلبة كلية االدارة واالقتصاد حسب صفة الوزن ، اوجد الوسط الحسابي لوزن طلبة الكلية .**

**الحل:**

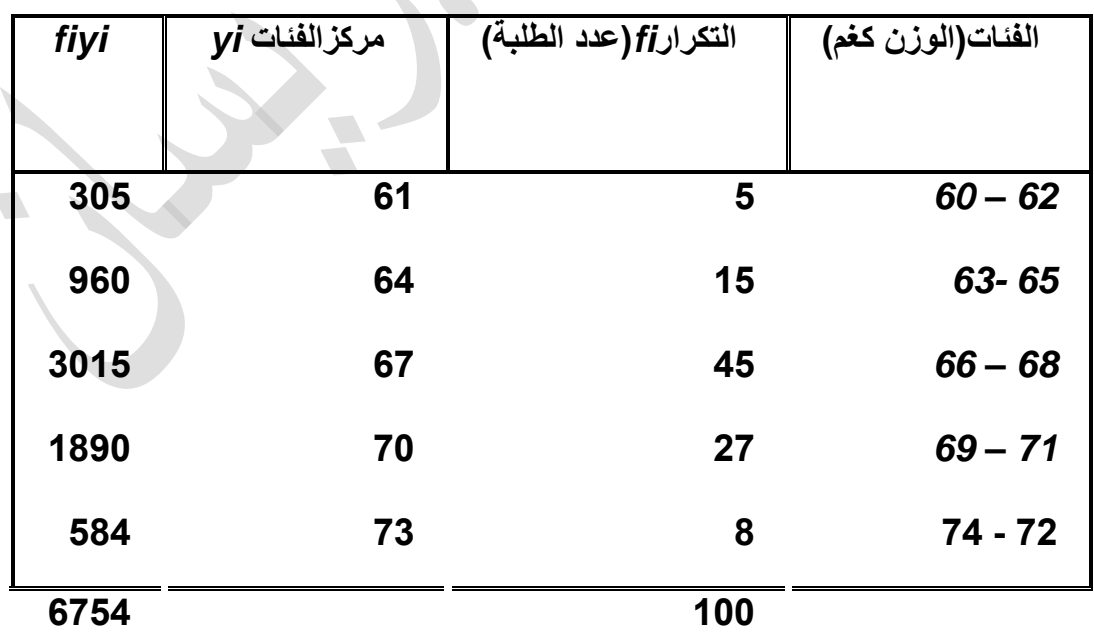

$$
\overline{y} = \frac{\sum fiyi}{\sum fi}
$$

$$
\overline{y} = \frac{6754}{100} = 67.54
$$

# **جـ - الوسط الحسابي المرجح أو الموزون Mean Weighted**

**من الناحية العملية هناك الكثير من الحاالت تكون بعض المفردات اكثر اهمية من االخرى مما يتوجب االمر اخذ ذلك بنظر االعتبار لدى حساب الوسط الحسابي ، فمثال عند حساب معدل درجات الطالب فأن االمر يستوجب االخذ بنظر االعتبار عدد الساعات االسبوعية المخصصة لكل درس وهذا يعني ترجيح المفردات بأوزان معينة تمثل اهمية كل منها وعنده ادخال اهمية المفردات في حساب الوسط الحسابي فأن عندئذ يسمى الوسط الحسابي المرجح وبتعبير آخر لكل قيمة من المشاهدات )yi )وزن خاص يتناسب مع اهميتها )wi )فالوسط الحسابي لهذه القيم يحسب كما يلي-:**

$$
\overline{y}_w = \frac{\sum wiyi}{\sum wi}
$$

**حيث ان الوسط الحسابي الموزون** 

**wi اوزان وأهمية )المفردة(**

 **yi قيمة المشاهدة**

**مثال // اذا كانت درجات احد الطلبة في الصف االول في قسم االدارة في الدروس المقررة في هذه المرحلة حسب الساعات االسبوعية المحددة لكل درس وكما يلي:**

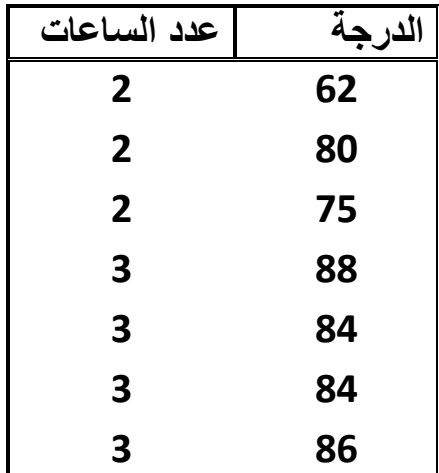

**المطلوب حساب معدل الطالب ؟**

**الحل //**

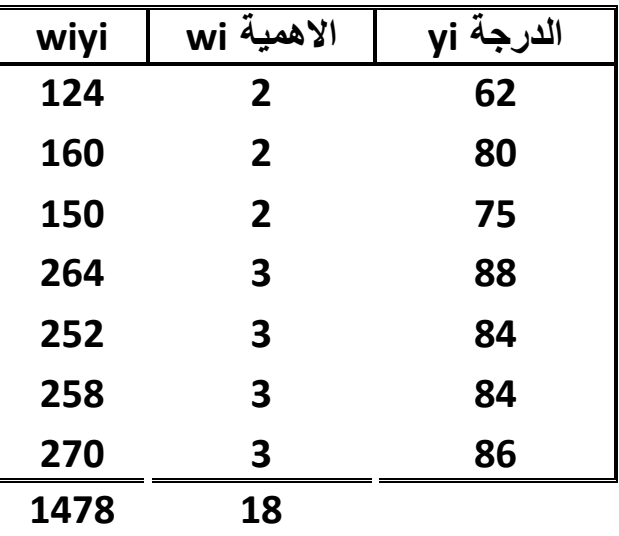

$$
\frac{\sum wiyi}{\sum wi} = \frac{1478}{18} = 80.714
$$
\n
$$
\overline{y}_w = \frac{\sum wifiyi}{\sum wifi} \qquad \qquad \text{Lipschitz} \qquad \text{Lipschitz}
$$

**yi =مركز الفئة Fi =التكرار wi =االهمية مثال // اوجد الوسط الحسابي الموزون للبيانات التالية التي تمثل انتاج معمل االدوية في سامراء من االدوية بالطن وعدد المكائن العاملة وعدد ساعات العمل ؟**

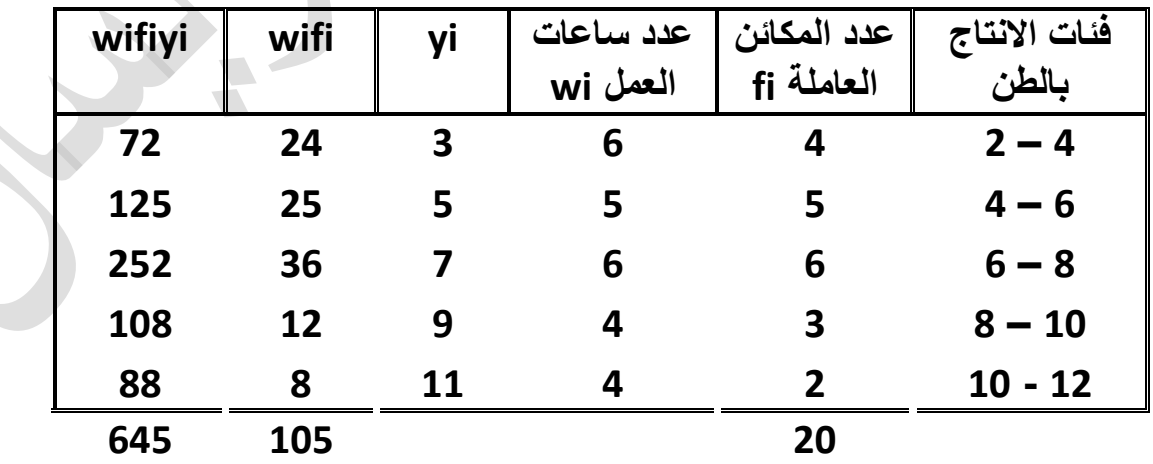

$$
\overline{y}_w = \frac{\sum wifiyi}{\sum wifi} = \frac{645}{105} = 6.134
$$

**خصائص الوسط الحسابي -:**

**-1 مجموع انحرافات القيم عن وسطها الحسابي = صفر**

 $\sum_{i=1}^n (y_i - \overline{y}) = 0$ حالة البيانات الغير المبو بة

 $\sum_{i=1}^{n} f_i(y_i - \overline{y}) = 0$ حالة البيانات المبوبة **-2 مجموع مربعات انحرافات القيم عن وسطها الحسابي = اقل ما يمكن** 

 $\sum_{i=1}^n (y_i - \overline{y}) = y_i$ حالة البيانات الغير المبوبة اقل ما يمكن  $\sum\limits_{}^{} f_i(y_i-\overline{y})=\sum\limits_{}^{} f_i(y_i-\overline{y})$ اقل ما يمكن حالة البيانات المبوبة

**-3 يأخذ الوسط الحسابي بعين االعتبار جميع القيم في حسابه** 

- **-4 يتأثر الوسط الحسابي بالقيم الشاذة او المتطرفة الن الوسط الحسابي يأخذ بنظر االعتبار جميع القيم .**
- **-5 هناك صعوبة في حساب الوسط الحسابي في حالة الفئات المفتوحة ألنه من الصعب تحديد مراكز الفئات وهذه المشكلة تحل بتحديد مراكز الفئات بصورة تقريبية**.

**الوسيط Median-: يعرف الوسيط بأنه القيمة التي تمثل المرتبة الوسطى عندما ترتب القيم قيد الدرس تصاعدياا او تنازلياا وهذا يعني ان نصف القيم تقل عن قيمة الوسيط والنصف االخر يزيد عنها. أ- ايجاد الوسيط لبيانات غير مبوبة**  $\sqrt{2}$ **-1 يتم ترتيب القيم تصاعدياا او تنازلياا -2 اذا كان عدد القيم فردي )n )فالوسيط يكون القيمة التي ترتيبها واذا كان عدد القيم زوجي )n )فالوسيط هو الوسط الحسابي للقيمتان اللتان ترتيبهما و +1** 

**مثال // اوجد الوسيط للبيانات التالية:**

## **yi=11 , 12 , 13 , 12 , 13 , 11 , 14**

**الحل -: -1 ترتب البيانات ترتيب تصاعدي ,14 13 , ,13 12 , 12 , 11 , 11**

5- ايچاد رتبة الوسيظ  
پما ان عدد القيم (n) ≡فردي  
رتبة الوسيط T = 
$$
\frac{n+1}{2} = \frac{7+1}{2} = \frac{8}{2} = \frac{7+1}{2} = \frac{n+1}{2} = \frac{n+1}{2}
$$
  
Me = 12

**مثال // اوجد الوسيط للبيانات التالية: 10 , 14 , 11 , 13 , ,12 13 12, , 11 =yi الحل -: -1 ترتيب البيانات تصاعدياا 14 , 13 , 13 , 12 , 12 11, , 11 , 10 -2 ايجاد رتبة الوسيط بما ان عدد القيم زوجي = 8 فالوسيط هو الوسط الحسابي للقيمتان التي ترتيبهما ، +1**   $4 = \frac{8}{2} = \frac{n}{2}$  $5 = \frac{8}{3} + 1 = \frac{n}{3} + 1$ Me =  $\frac{12+12}{2} = \frac{24}{2} = 12$ **ب – ايجاد الوسيط لبيانات مبوبة : 1 -الوسيط لبيانات مبوبة )متغير متقطع): ويمكننا ايجاد الوسيط من الجداول التكرارية البسيطة بتحويلها الى جداول تكرارية صاعدة او نازلة. الوسيط في حالة التكرار المتجمع الصاعد خطوات ايجاد الوسيط لبيانات مبوبة لمتغير متقطع : -1 نجد التكرار المتجمع الصاعد -2 نجد ترتيب الوسيط والذي يساوي**  **مالحظة :** *fi* **هنا التكرارات االصلية وليس التكرار المتجمع الصاعد.**

 **-3 نحدد قيمة الوسيط وهي التي تقع بين التكرارين يعني ترتيب الوسيط بين التكرارين -4نحدد فئة الوسيط وان مركز هذه الفئة يمثل الوسيط.**

**مثال/ االتي توزيع لعينة من االسر حسب عدد افراد االسر ة ، المطلوب حساب الوسيط لعدد افراد االسرة.**

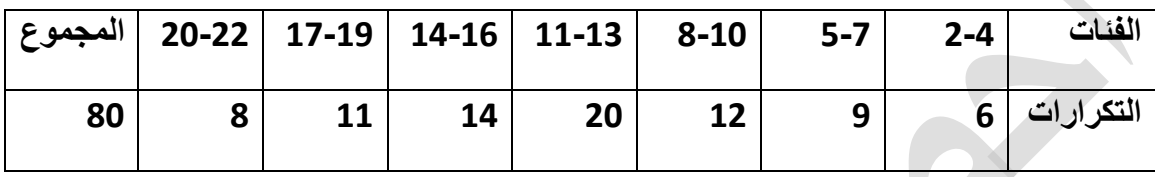

**الحل/** 

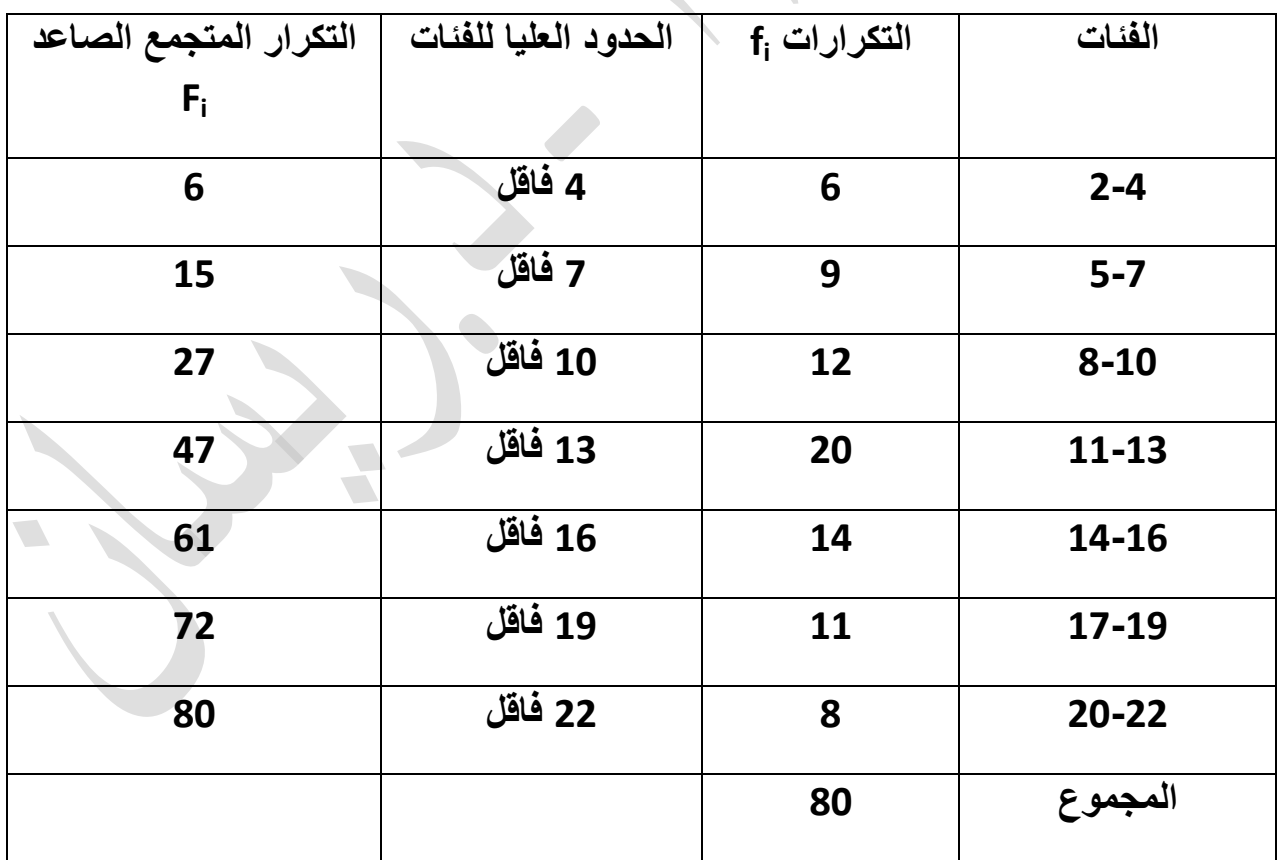

**ترتيب الوسيط :**

$$
T=\frac{\sum f_i}{2}=\frac{80}{2}=40
$$

**اي الوسيط يقع بين التكرارين الثالث والرابع أي بين 27 و47**

**وعليه فان فئة الوسيط هي الفئة )11-13( النها االقرب الى 47 وان الوسيط يمثل مركز هذه الفئة وعليه فالوسيط يساوي 12 وكاالتي:**

$$
Me = \frac{11+13}{2} = 12
$$

 $\overline{\phantom{a}}$ 

**2 -الوسيط لبيانات مبوبة )متغير مستمر):**

**نطبق القانون التالي:**

| \n $\text{Me} = L_k + \left[ \frac{\sum f_i}{2} - F_{k-1} \right]$ \n | \n $\text{Me} = L_k + \left[ \frac{\sum f_i}{F_{k+1} - F_{k-1}} \right]$ \n | \n $\text{Me} = L_k$ \n |
|-----------------------------------------------------------------------|-----------------------------------------------------------------------------|-------------------------|
| \n $= \sum f_i$ \n                                                    |                                                                             |                         |
| \n $= \frac{\sum f_i}{2}$ \n                                          |                                                                             |                         |
| \n $= \frac{\sum f_i + 1}{2}$ \n                                      |                                                                             |                         |
| \n $= \frac{\sum f_i + 1}{2}$ \n                                      |                                                                             |                         |
| \n $= \frac{\sum f_i + 1}{2}$ \n                                      |                                                                             |                         |
| \n $= F_{k-1}$ \n                                                     |                                                                             |                         |
| \n $= F_{k-1}$ \n                                                     |                                                                             |                         |
| \n $= F_{k-1}$ \n                                                     |                                                                             |                         |
| \n $= F_{k+1}$ \n                                                     |                                                                             |                         |
| \n $= F_{k+1}$ \n                                                     |                                                                             |                         |
| \n $= F_{k+1}$ \n                                                     |                                                                             |                         |
| \n $= F_{k+1}$ \n                                                     |                                                                             |                         |
| \n $= F_{k+1}$ \n                                                     |                                                                             |                         |
| \n $= F_{k+1}$ \n                                                     |                                                                             |                         |

**مثال // اوجد الوسيط للبيانات التالية التي تبين توزيع 122 طالب من طلبة كلية الصيدلة حسب صفة الوزن.**

**الحل -1 : نجد التكرار المتجمع الصاعد وكالتالي:**

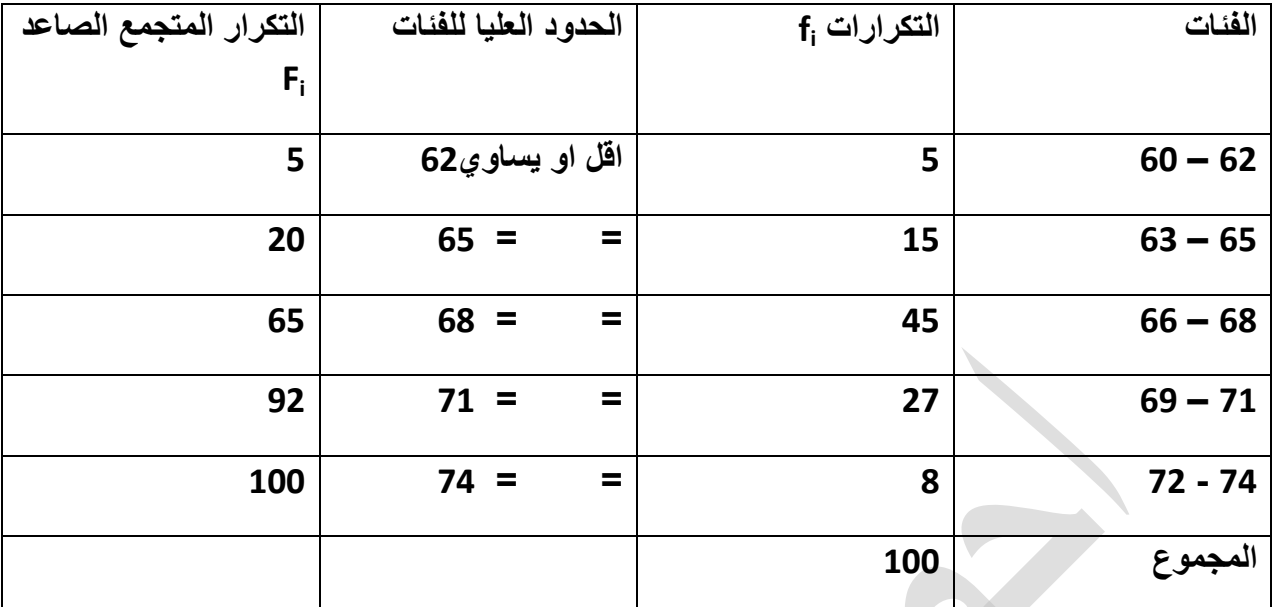

-2نجد ترتيب الوسيط من الصيغة :

$$
T = \frac{\sum f_i}{2} = \frac{100}{2} = 50
$$

 -3نحدد فئة الوسيط والتي تقع بين التكرارين الثاني والثالث وهي )**68 – 66**( الن 51 اقرب الى 65 اي الوسيط يقع بين التكرارين الثالث والرابع أي بين **22** و **65**

M = L<sub>k</sub> + 
$$
\left[ \frac{\sum f_i}{\sum F_{k+1} - F_{k-1}} \right]
$$
 × h<sub>k</sub>   
1 × h<sub>k</sub> = 4

$$
66 + Me = L_k + \left[\frac{\frac{\sum f_i}{2} - F_{k-1}}{F_{k+1} - F_{k-1}}\right] * h_k = 66 + \left[\frac{50 - 20}{92 - 20}\right] * 3 = 67.25
$$

**مالحظات عن الوسيط -:**

**-1 يستخدم الوسيط كمقياس للنزعة المركزية بدالا عن الوسط الحسابي عندما تكون هناك قيمة شاذة في التوزيع . -2 يستخدم في حالة الفئات المفتوحة -3 الوسيط قليل الحساسية للمتغيرات التي تحدث في قيم البيانات االصلية النه يهتم بالقيم الواقعة في المنتصف ويهمل االطراف على عكس الوسط الحسابي الذي يعتبر شديد الحساسية النه يأخذ بعين االعتبار جميع القيم في حسابه . -4 يمكن استخدامه في حالة المتغيرات الوصفية التي ال تعبر عنها في االرقام كما هو الحال في ترتيب االشخاص وفقاا لخصائصهم .**

**-3 المنوال Mode-:**

**هي القيمة االكثر شيوعاا او تكراراا في التوزيع وهو ابسط مقاييس النزعة المركزية أ- المنوال في حالة البيانات غير المبوبة مثال //1 اوجد المنوال للبيانات التالية :** *4 , 6 , 8 , 4 , 7 Mo = 4* **مثال //2 اوجد المنوال للبيانات التالية:** *3 , ,6 5 , 8 , 3 , 6 , 7 Mo = 3 6 = Mo* **التوزيع ثنائي المنوال مثال//3 اوجد المنوال للبيانات التالية***,***:** *,6 5 , 8 , 3 , 9 , 7* **اليوجد منوال ب – المنوال في حالة البيانات المبوبة Li = هي الحد االدنى الحقيقي للفئة المنوالية = الفرق بين فئة المنوال والفئة السابقة لها في التكرار = الفرق بين فئة المنوال والفئة الالحقة لها في التكرار** *C* **=طول الفئة**   $Mo = Li + [\frac{d1}{d1 + d2}] \times C$ 

**مثال // اوجد المنوال للبيانات التالية التي تمثل توزيع طلبة كلية الصيدلة حسب صفة الوزن**

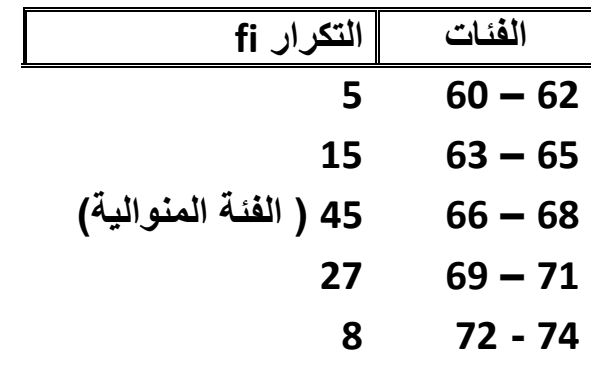

**الحل -:**

```
d1 = 45 – 15 = 30
d2 = 45 – 27 = 18
Mo = Li + \left[\frac{di}{d1 + d2}\right] \times CMo = 65.5 + \left[\frac{30}{30+18}\right] \times 3Mo = 65.5 + \frac{30}{48} \times 3Mo = 65.5 + 0.625 × 3
Mo = 65.5 + 1.88 = 67.38
```
 $\sqrt{2}$ 

 $\overline{\phantom{a}}$